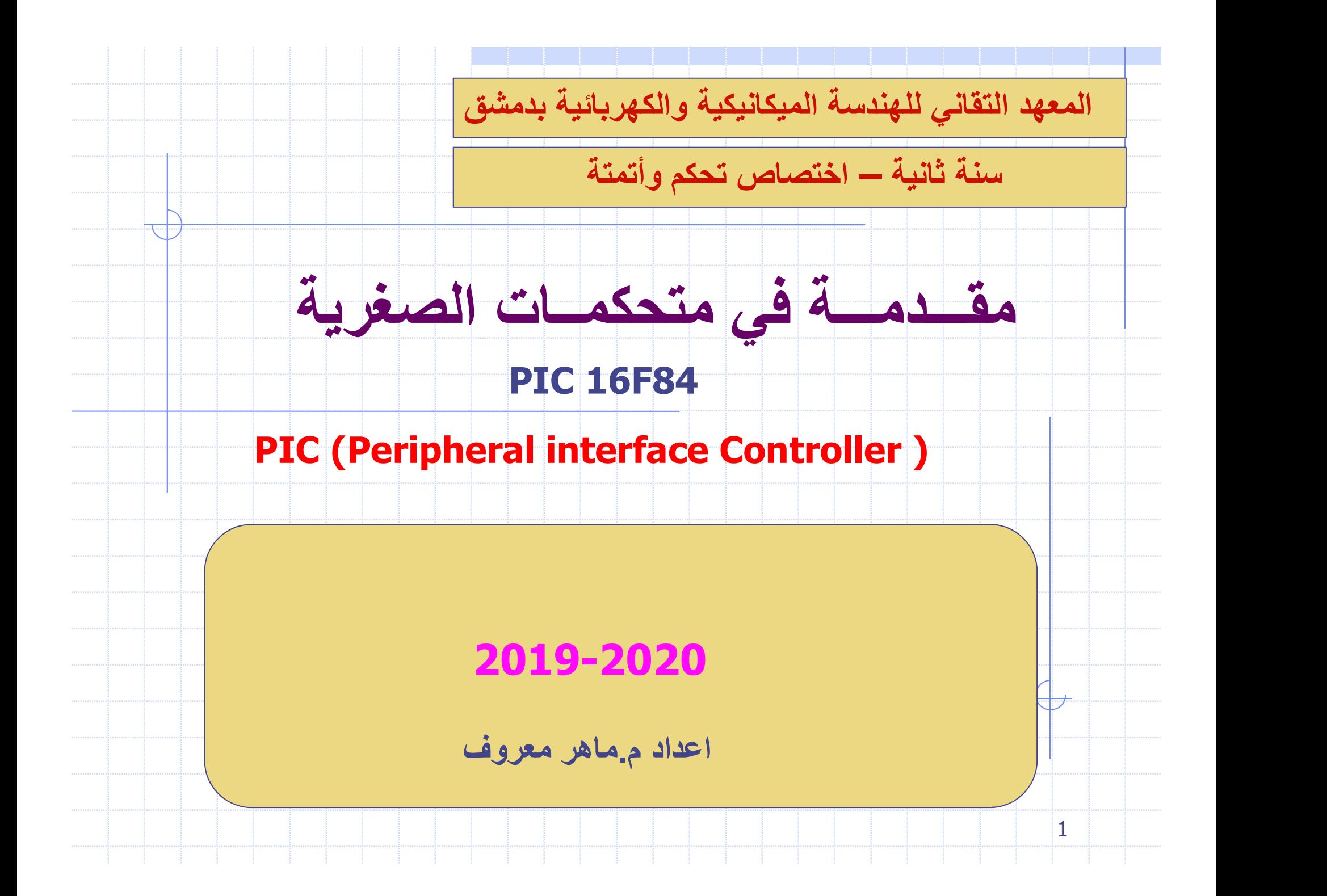

# الفصل الثاني: المتحكم الصغري 84F16PIC

## CHAPTER II: MICROCONTROLLER PIC16F84

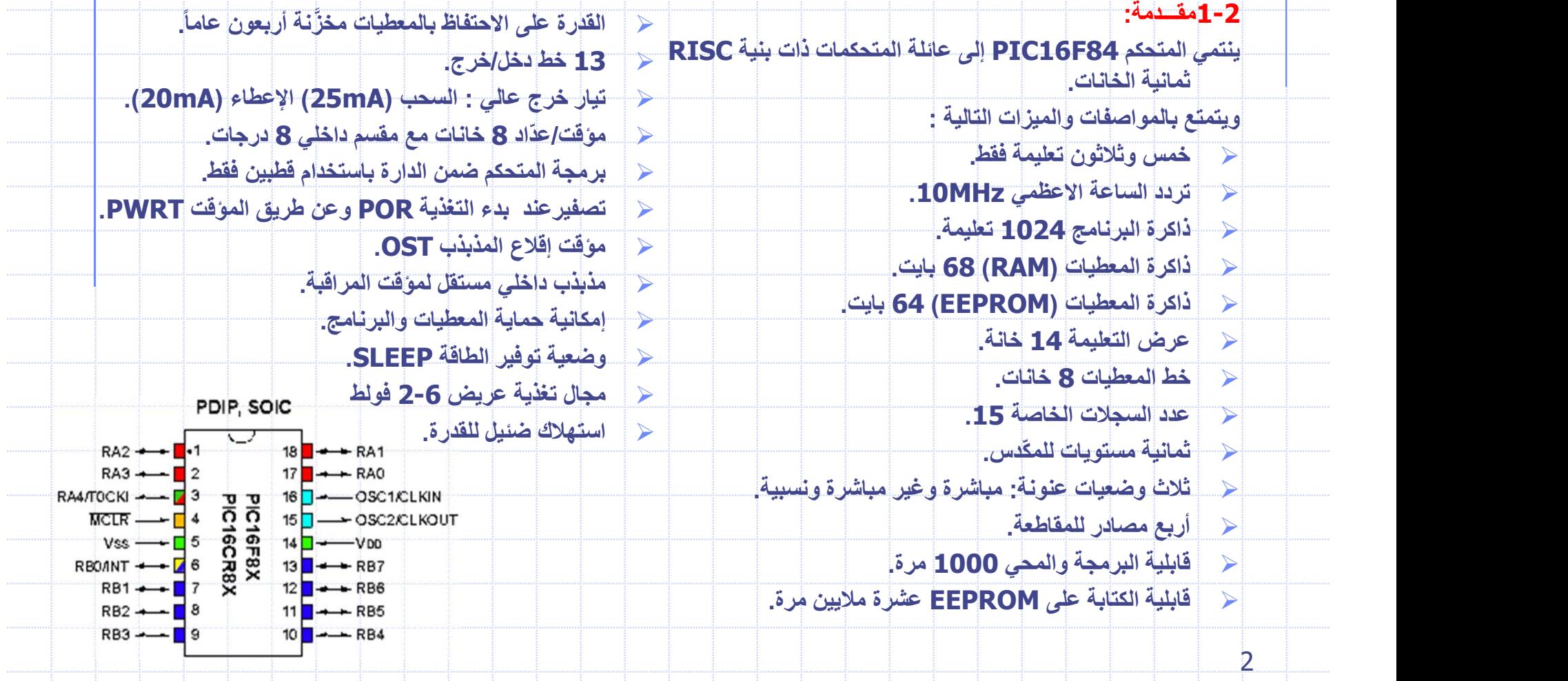

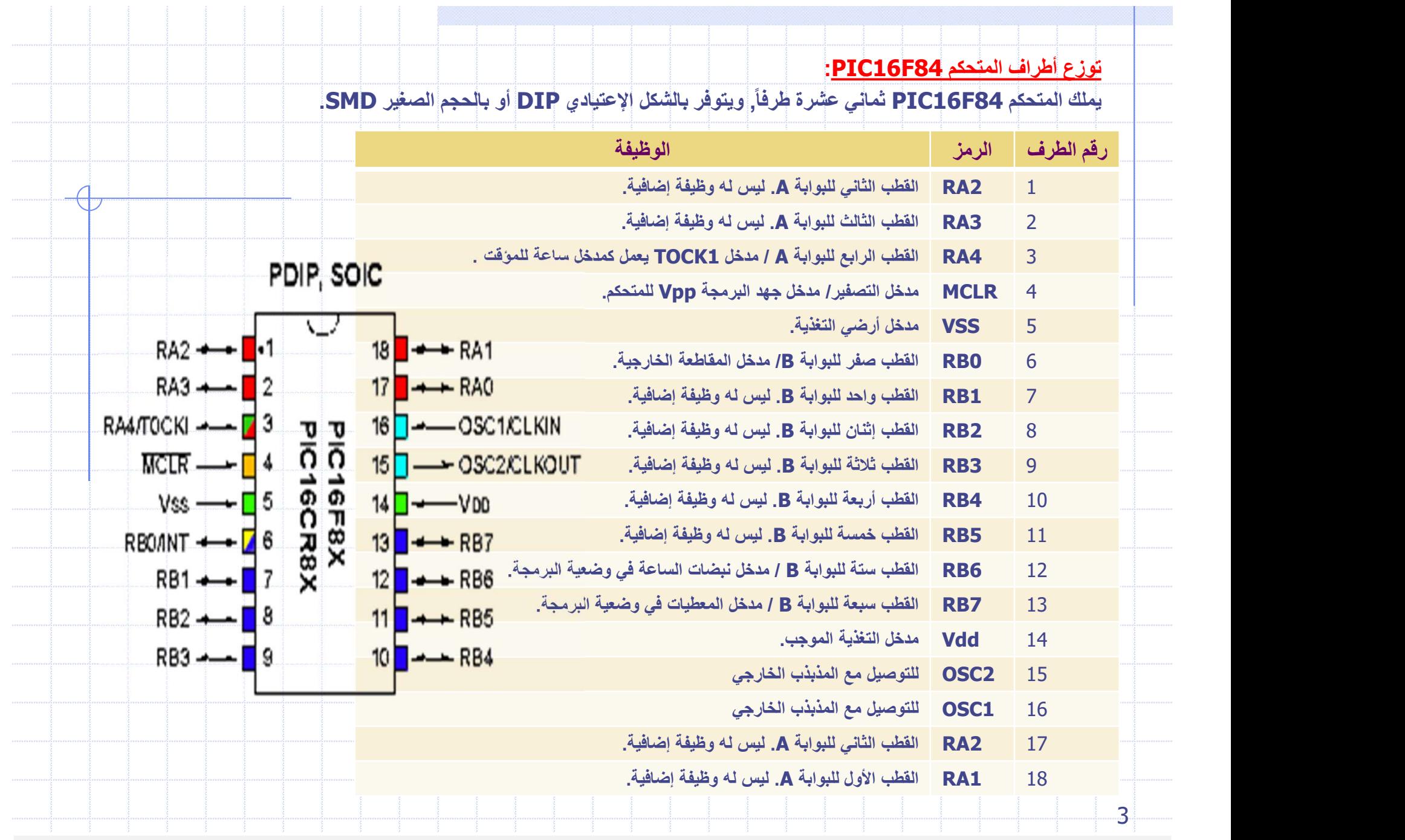

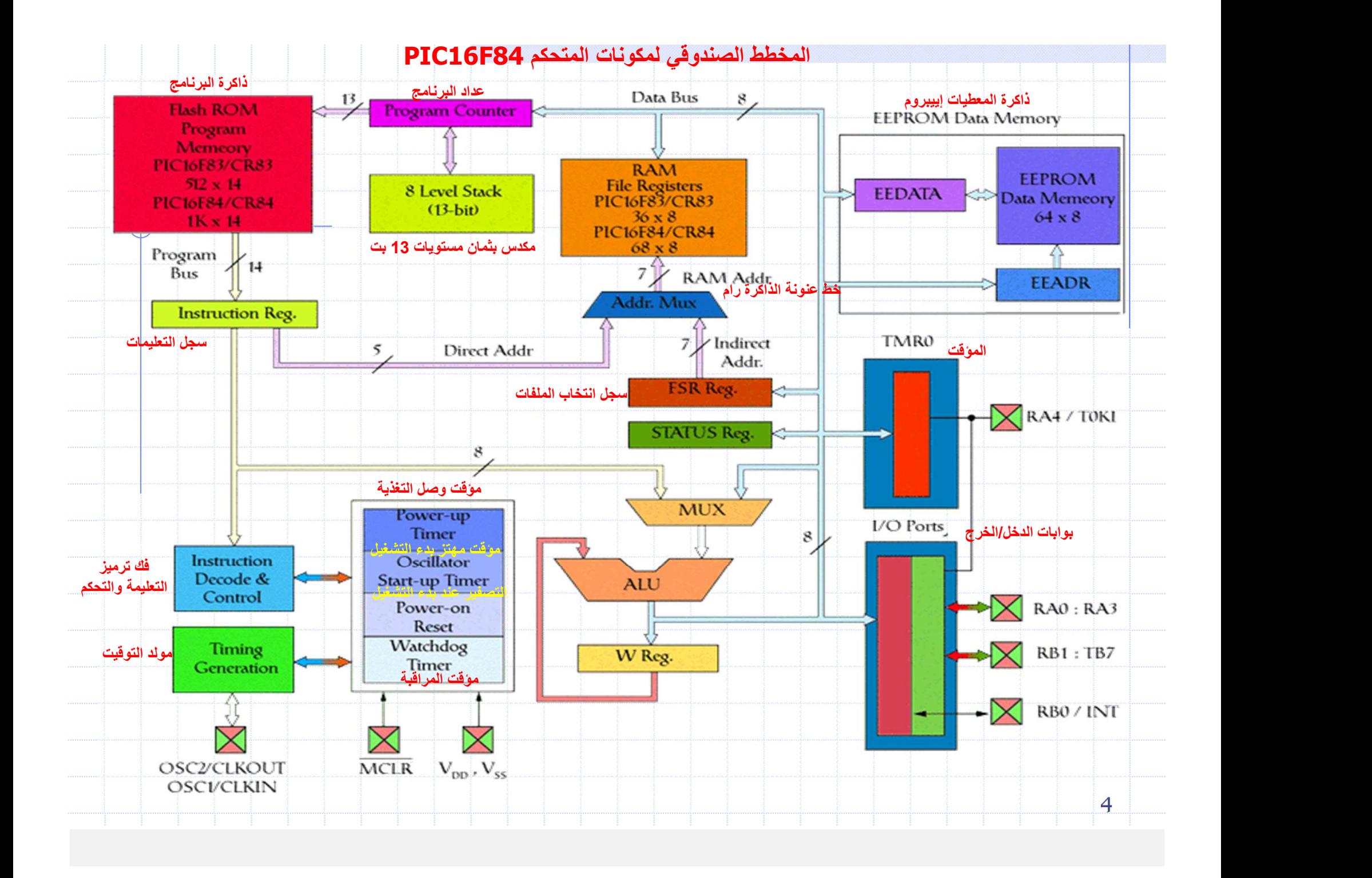

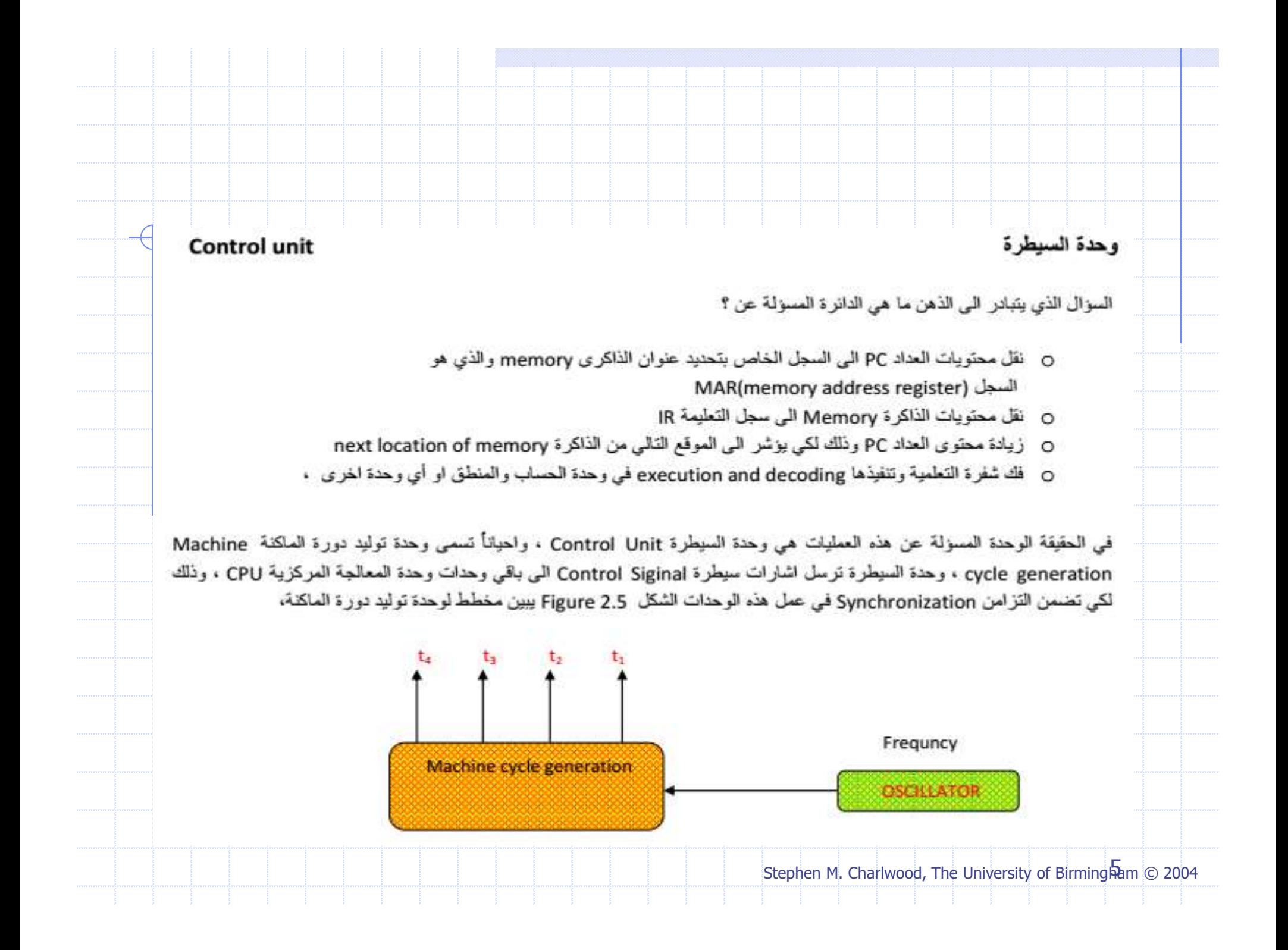

وحدة السيطرة(وحدة توليد دورة الماكنة) تحتي على اربع اشارات Siginal أو أكثر حسب نوع المعالج Processor ، هذه الاشارات تسمى وt<sub>1</sub>,t<sub>3</sub>,t<sub>4</sub> ،عند اول نبظة للمذبذب Oscillator، فأن وحدة السيطرة ترسل اشارة فقط عبر t<sub>1</sub> اما بقية الاشارات تكون غير مفعلة ، تستخدم هذه الاشارة لنقل محتويات عداد البرنامج PC الى وحدة الذاكرة Memory ، عندما تأتني النبظة الثانية من المذبذب فأن وحدة السيطرة ترسل اشارة فقط عبر t2 كذلك بقية الاشارات تكون غير مفعلة ،تستخدم هذه الاشارة لنقل محتويات وحدة الذاكرة memory الى سجل التعليمة ، عندما تأتـى النبظـة الثالثة من المذبذب فأن وحدة السيطرة ترسل اشارة فقط عبر t3 وتكون بقية الاشارات غير مفعلة ،تستخدم هذه الاشارة لزيادة محتويات عداد البرنامج pc بواحد ولذلك لكي يؤشر الى الموقع التالي من الذاكرة ، وسبب زيادة عداد البرنامج خلال الفترة t3 هو عندما تأتي t1 خلال الدورة التالية الجديدة ، فانة العداد PC سيكون مؤشر الى الموقع التالي و حيث أن t1 تقوم بنقل محتويات العداد PC الى موقع الذاكرة memory لكي يتم تحديد موقع الذاكرة الذي عنوانة هو محتويات العداد PC، عندما تأتي النبظة الرابعة من المذبذب فأن وحدة السيطرة ترسل اشارة فقط عبر t<sub>4</sub> وتكون بقية الإشارات غير مفعلة ،تستخدم هذه الفترة لفك شفرة التعليمة وتنفيذها وحدة السيطرة هذه مبسطة في الحقيقة تحتاج فك شفرة التعليمة وتتفيذها اكثر من فترة زمنية t ، عندما تأتي النبظة الخامسة من المذبذب فأن وحدة السيطرة ترسل اشارة فقط عبر t1 وبقية الاشارات غير مفعلة ، أي تعاد الدورة من جديد ، أذن نستنتج من ذلك ان كل اربع نبظات من المذبذب تنفذ تعليمة كاملة ، وكلما زادت سرعة المذبذب زادت سرعة تعاقب الفترات الزمنية t ، الجدول Table 2.1 يوضح فترات time وحدة السيطرة،

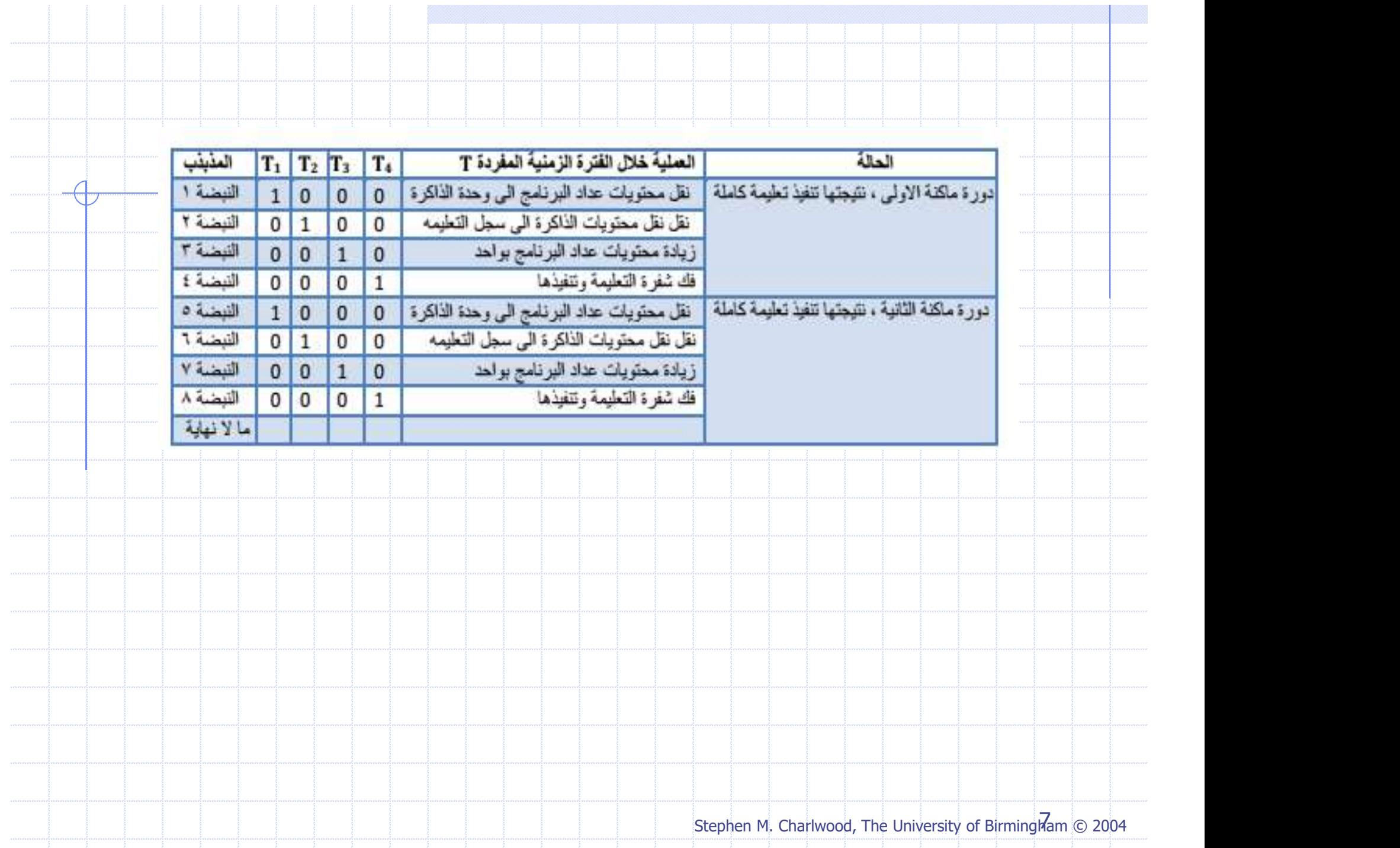

الشكل Figure 2.6 يوضع المخطط الصندوقي نموذجي مبسط للمعالج CPU ، أما الشكل Figure 2.7 يوضع المخطط الصندوقي مفصل

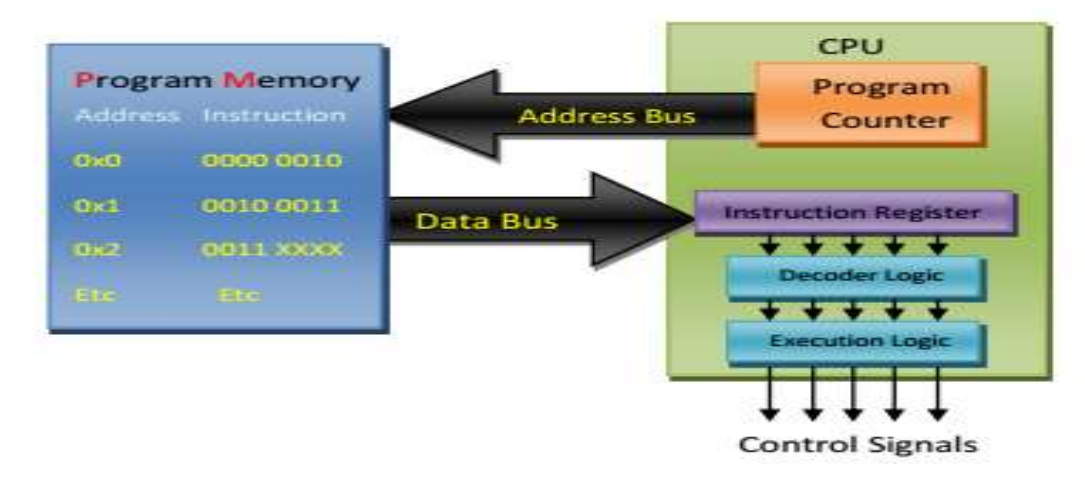

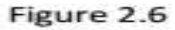

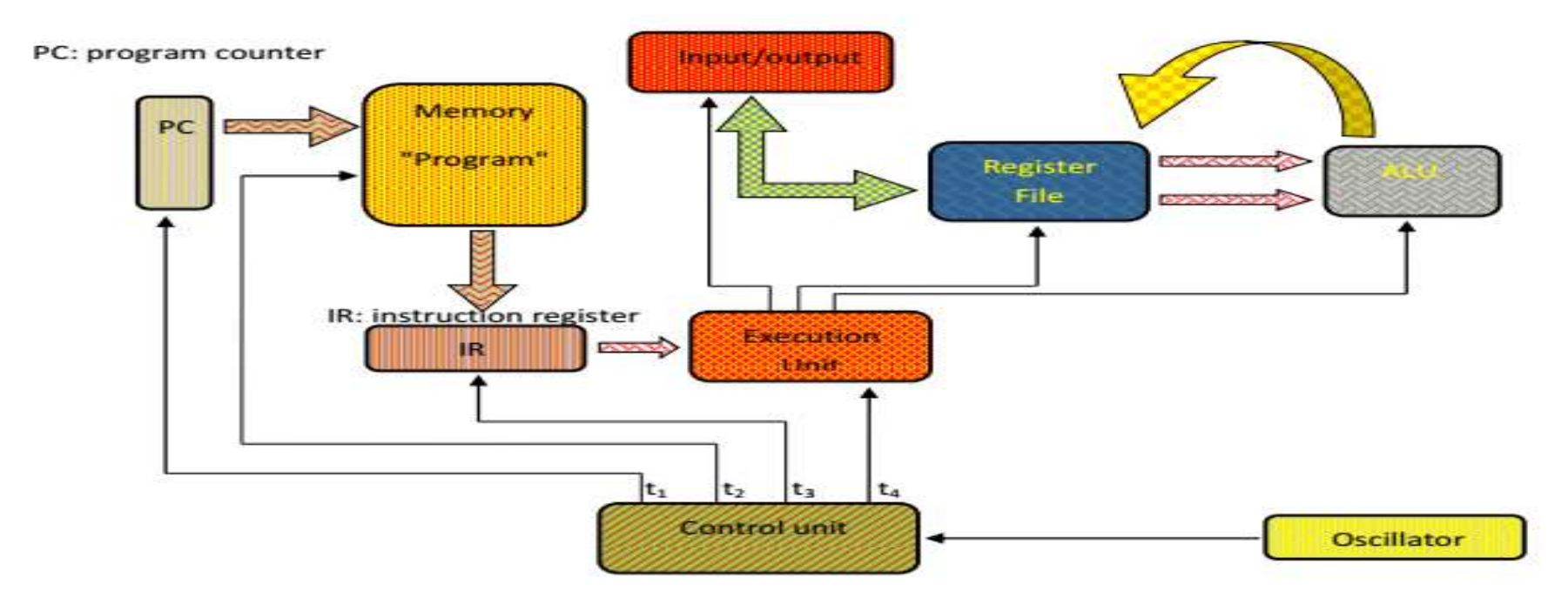

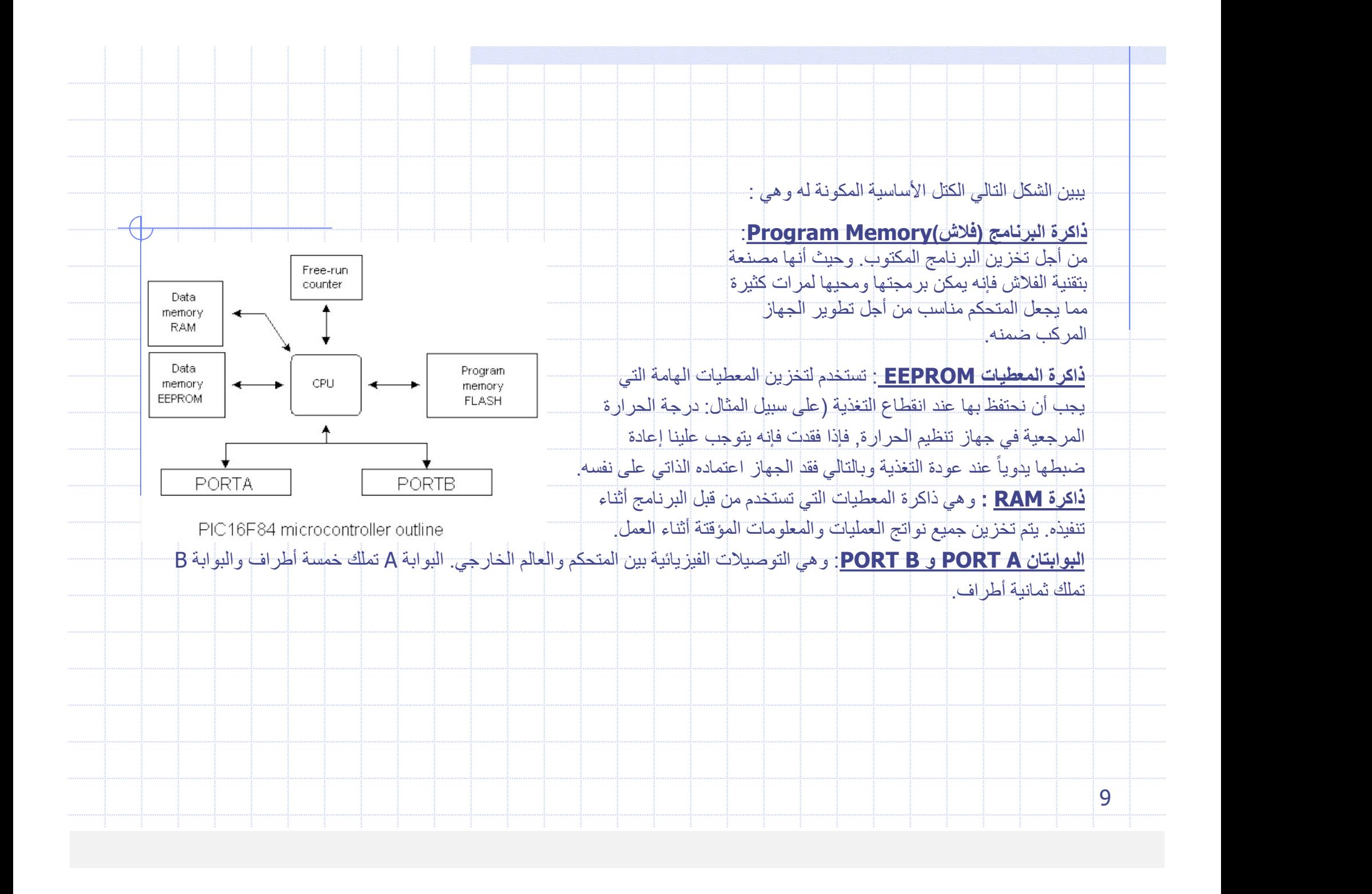

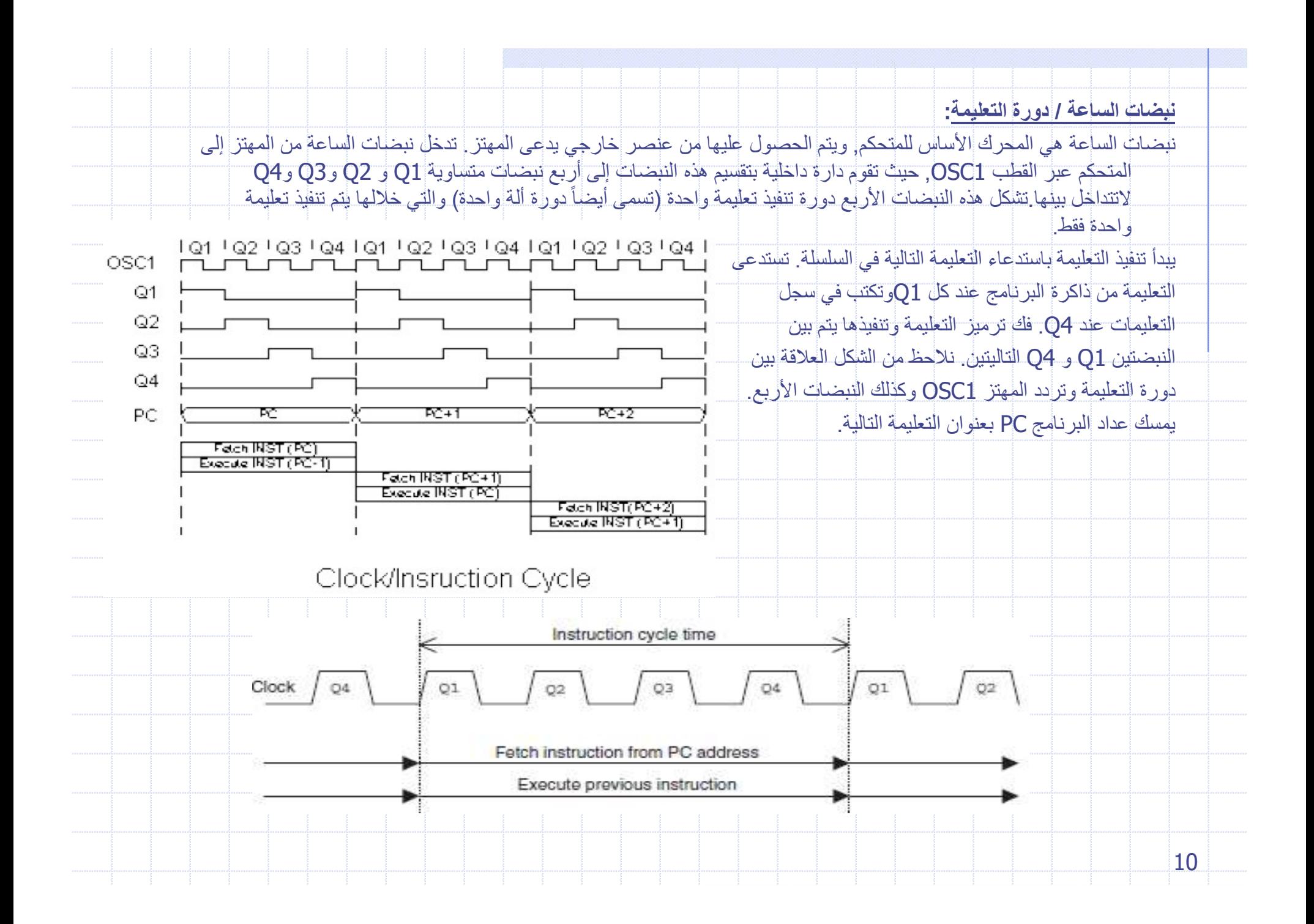

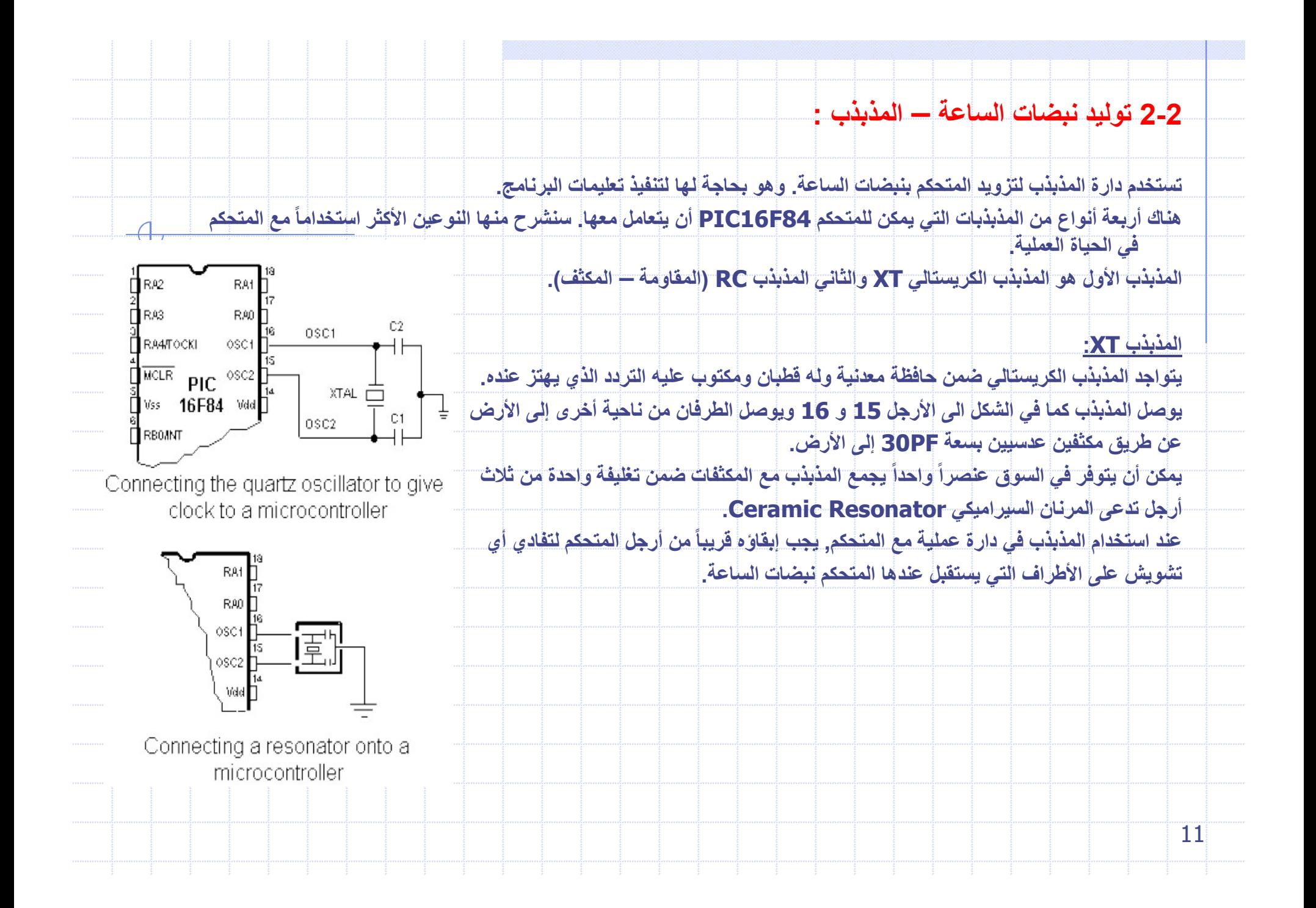

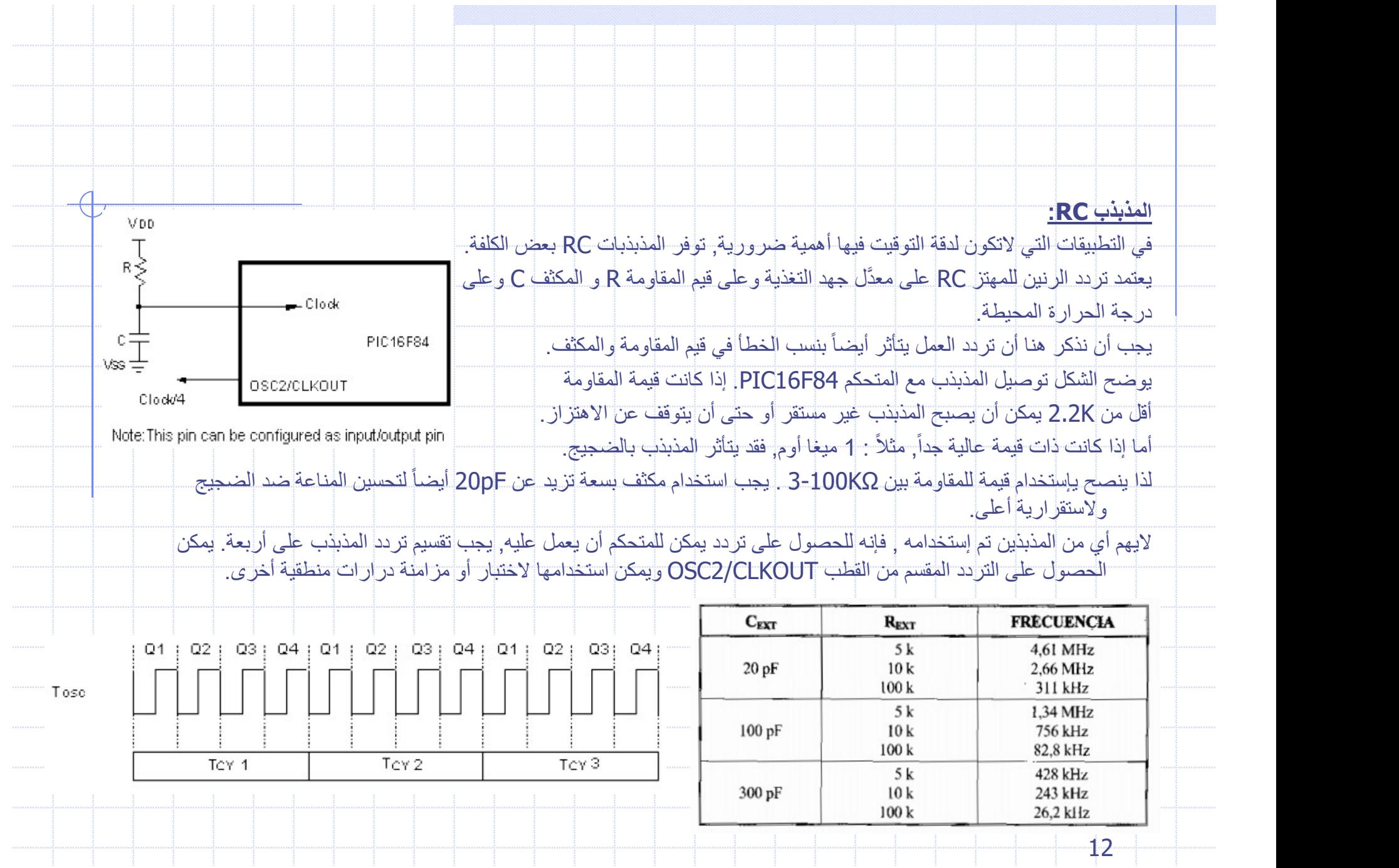

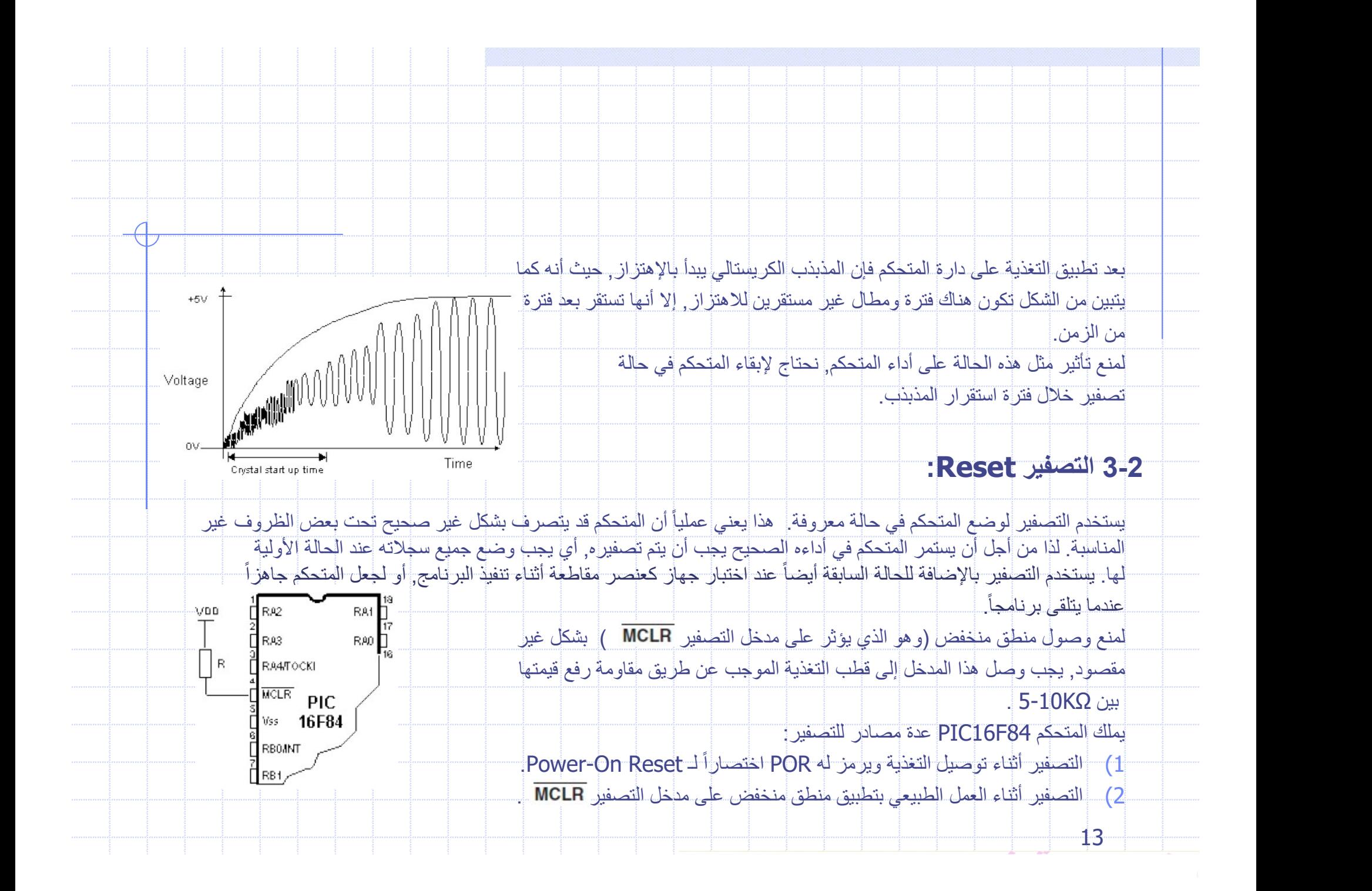

3) التصفير لإيقاظ المتحكم من وضعية السبات(تعليمة SLEEP(.

4) التصفير عند طفح مؤقت المراقبة WDT.

أهم مصدرين للتصفير هما رقم (1) و(2). الأول يحدث في كل مرة يتم توصيل التغذية للمؤقت ويخدم في جعل كافة السجلات عند حالتها الأولية. والثاني ناتج عن التطبيق المقصود للمنطق المتخفض على مدخل التصفير. أثناء العمل الطبيعي للمتحكم وهو عالباً ما يستخلم أثناء تطوير البرنامج.

لا يتم تصفير محتوى مواقع الذاكرة RAM أثناء التصفير, فهي لا تعرف حالتها عند وصل التغذية ولا تتغير عند أي تصفير. بعكس ذلك فإن سجلات الوظائف الخاصة SFR تعاد عند التصفير إلى حالتها الأولية. أحد أهم تأثير ات التصفير إعادة عداد البرنامج PC إلى الصفر و هذا يتيح إعادة تنفيذ البرنامج بدءا من التعليمة الأولى.

هناك تصفير الإذاذ المتكن من وضعية التساء (كافية SLEEP).<br>4) التصفير لإذاذ المتكن من وضعية التساء (كافية SLEEP).<br>هم مصدرين للتصفير هما رقم (1) و(2). الأول يحدث في كل مرة يتم توضيل التغذية للموقت ويخدم في جعل كافة السجلات عن في جُهد التغذية عن طريق المتحكم نفسه عندما بكشف تناقصاً في جهد التغذية Vdd (في المجال بين V3.1-V2-1). هذه النبضة تدوم لمدة 72ms, وهذا الزمن كاف لجعل المذبذب يستقر. هذه الفترة الزمنية يؤمنها مؤقت داخلي اسمه PWRT يملك عناصار . ً التوقيت RC الخاصة به داخليا. يكون المتحكم في حالة تصفير طالما كان المؤقت PWRT فعالاً

من ناحية ثانية وطالما أن الجهاز يعمل فإن المشكلة تظهر عندما لا يهبط جهد التغذية إلى الصفر وإنما يهبط تحت المستوى الذي تضمن العمل الصحيح للمتحكم. هذه البحالة تصادف كثيراً في الجياة العملية خاصة في البيئة الصداعية حيث يكون هذاك سوء استقرار واضطرابات في التغذية بشكل يومي. لحل هذه المشكلة نحتاج التأكيد على أن يكون المتحكم في حالة تصفير في كل مرة ينخفض جهد التغذية فيها عن الحد المسموح به.

14

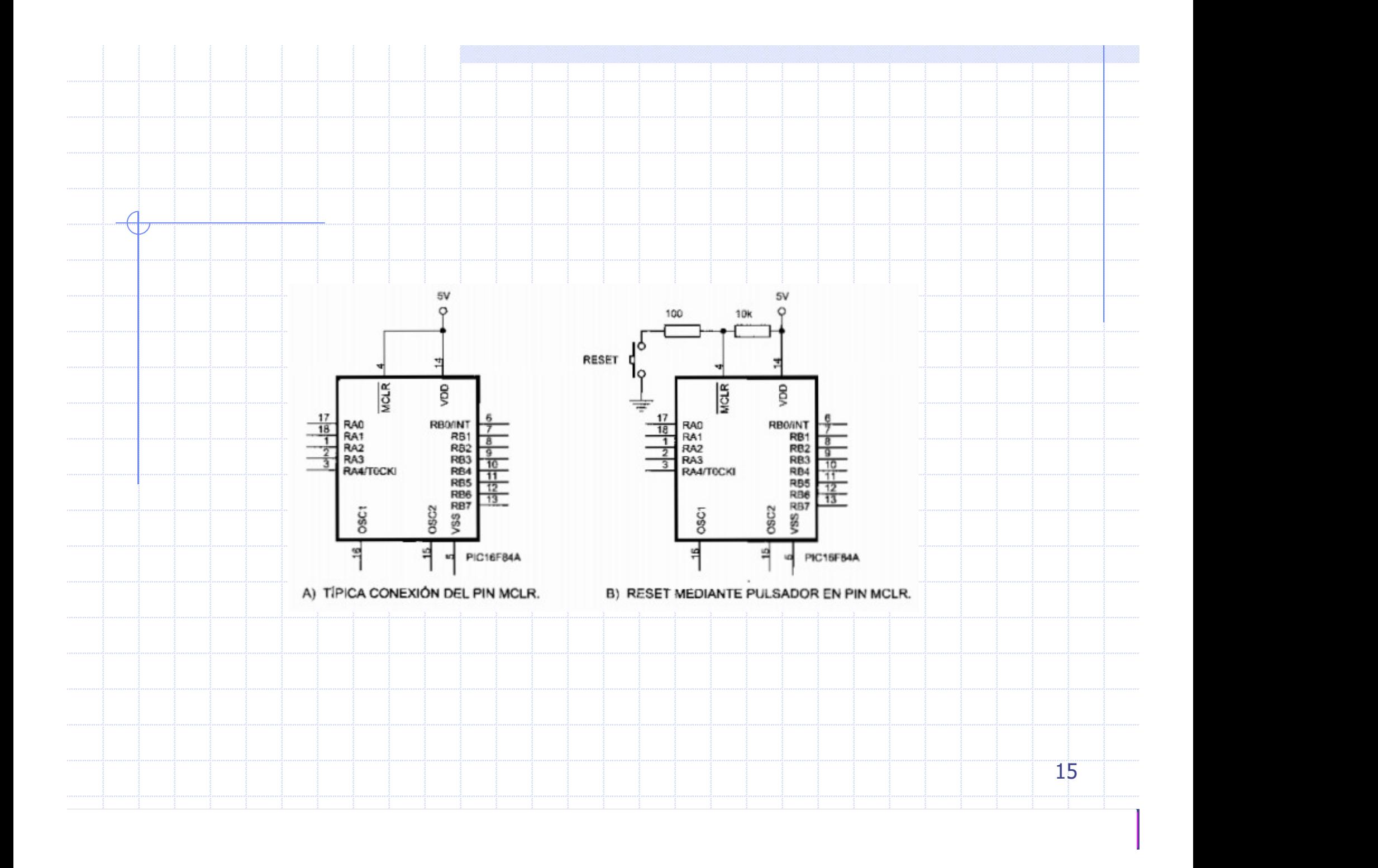

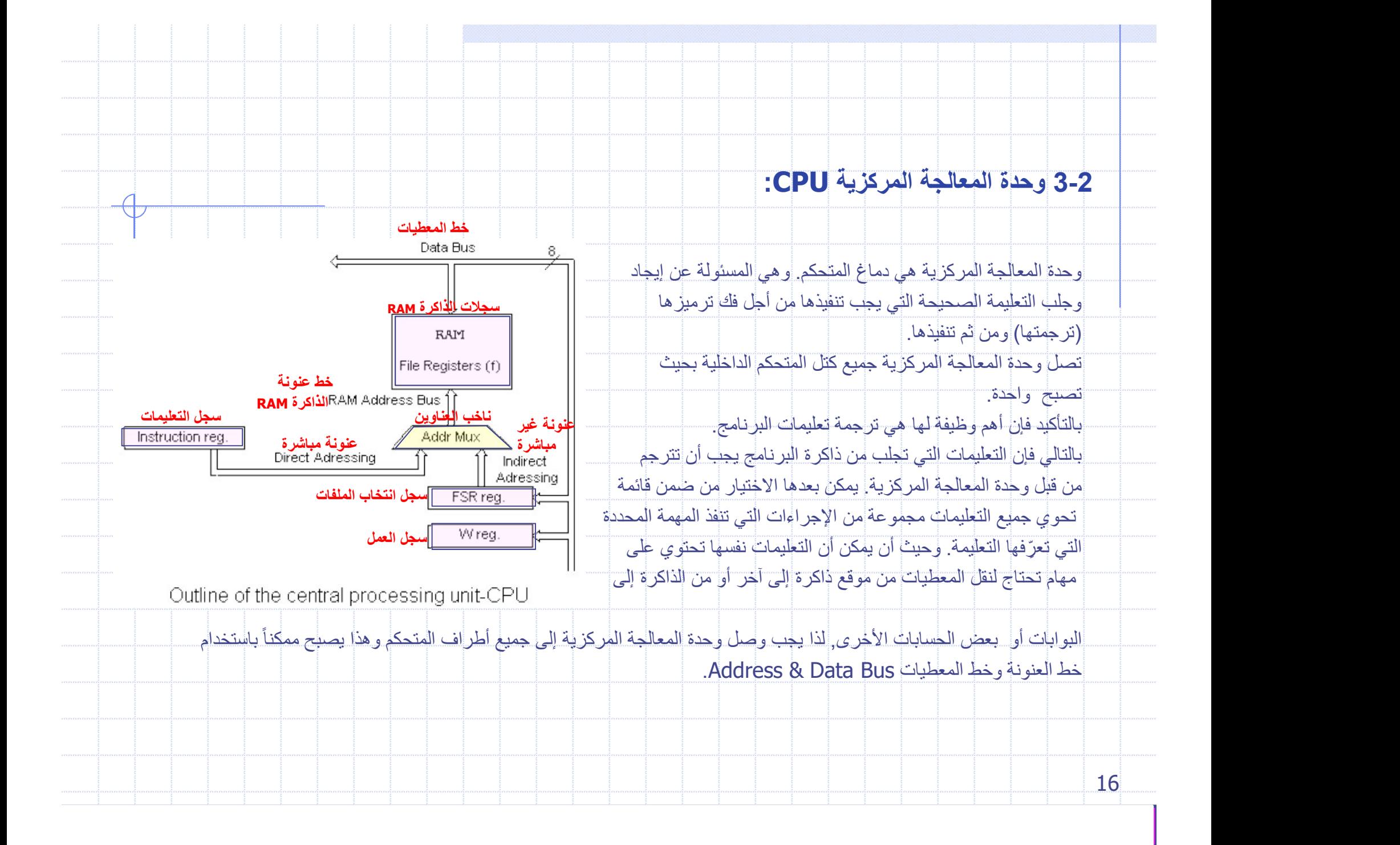

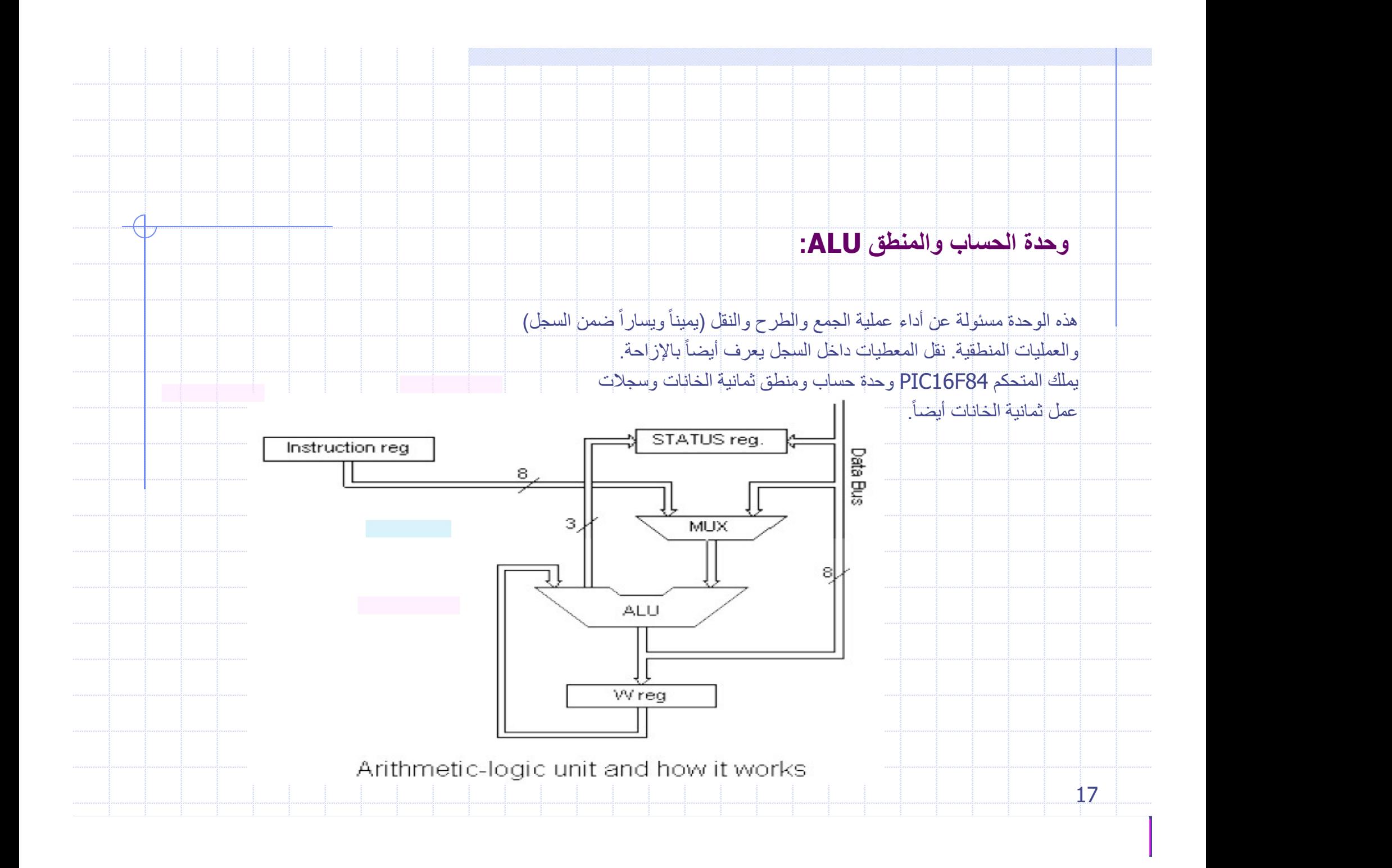

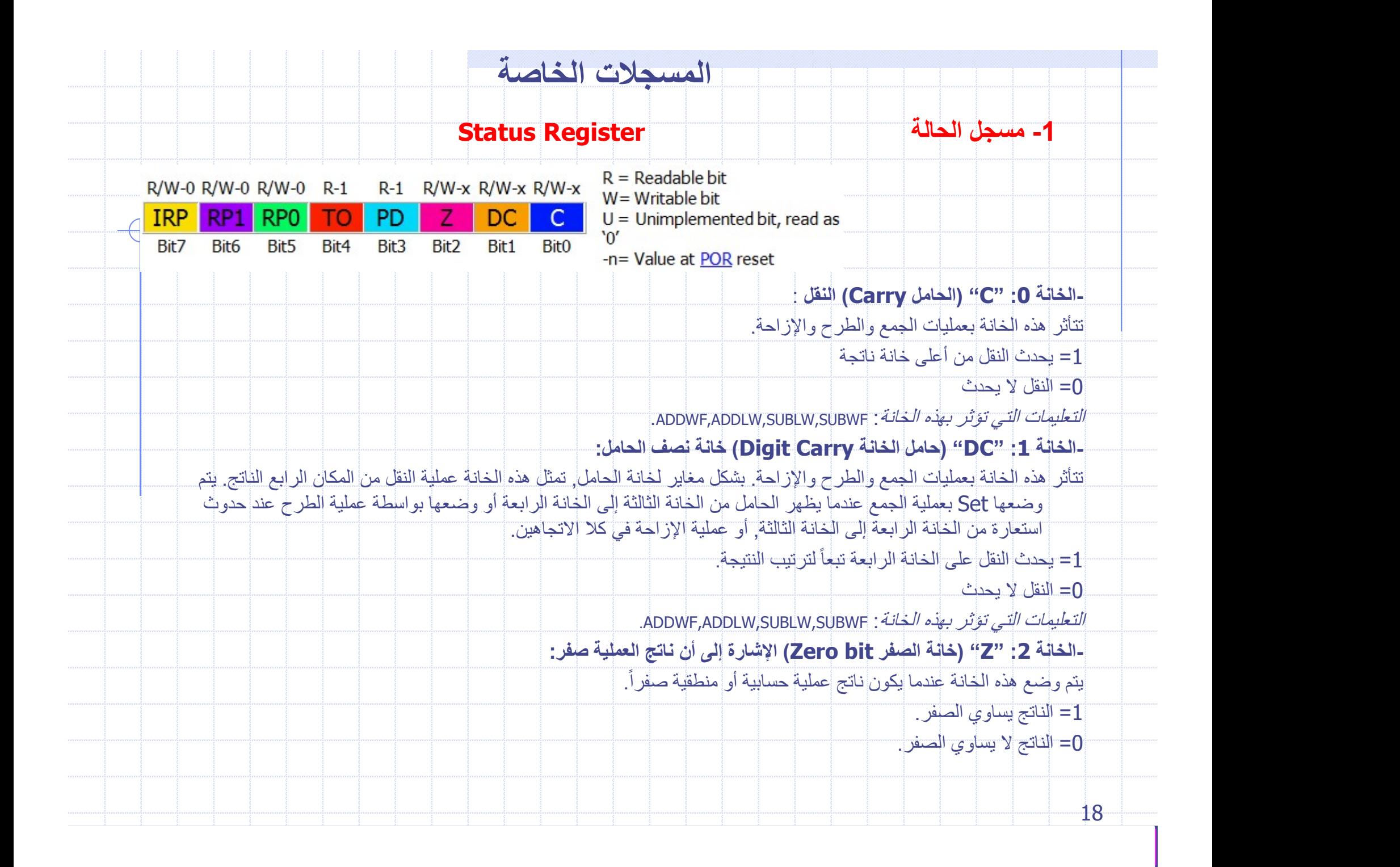

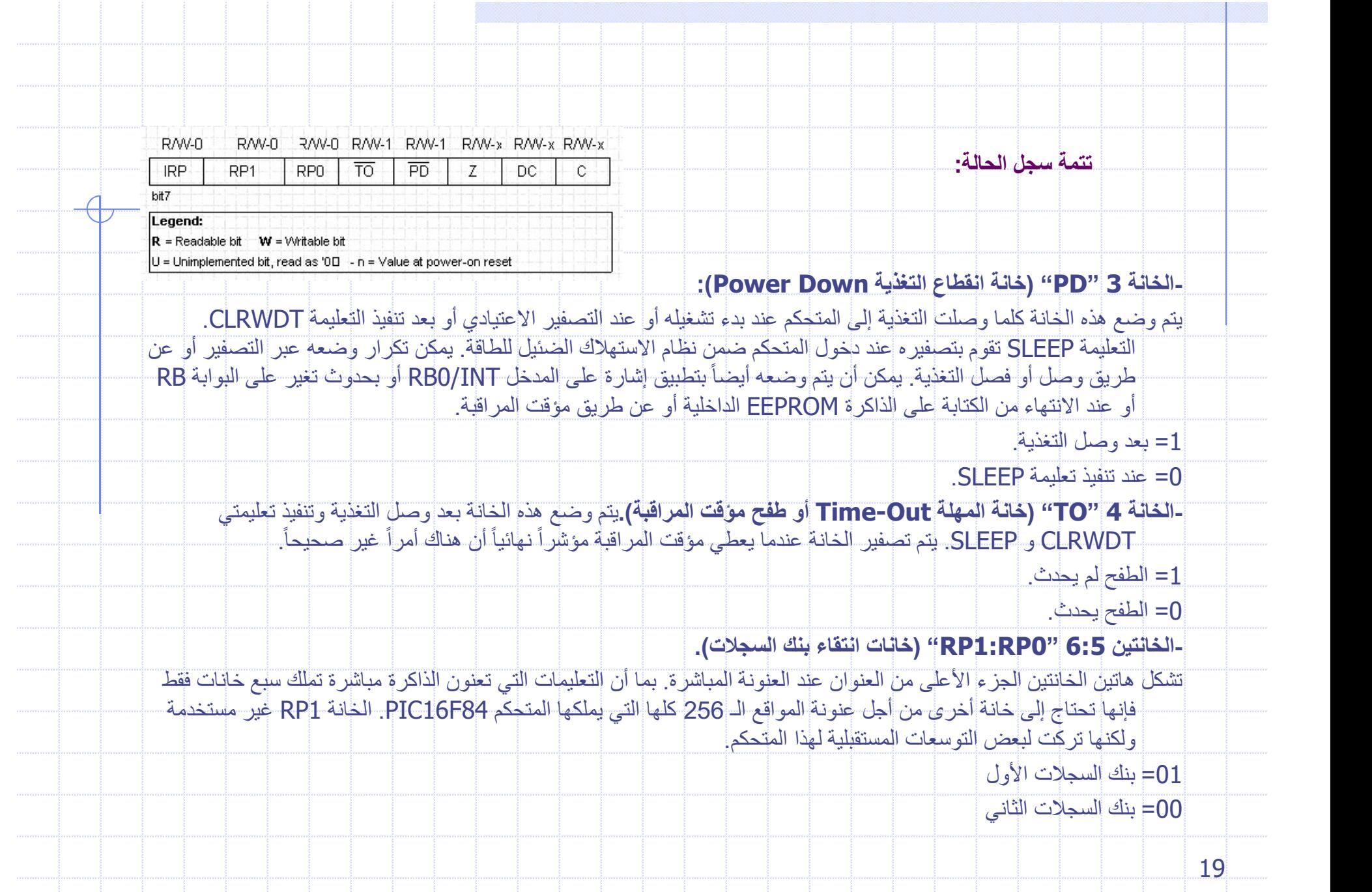

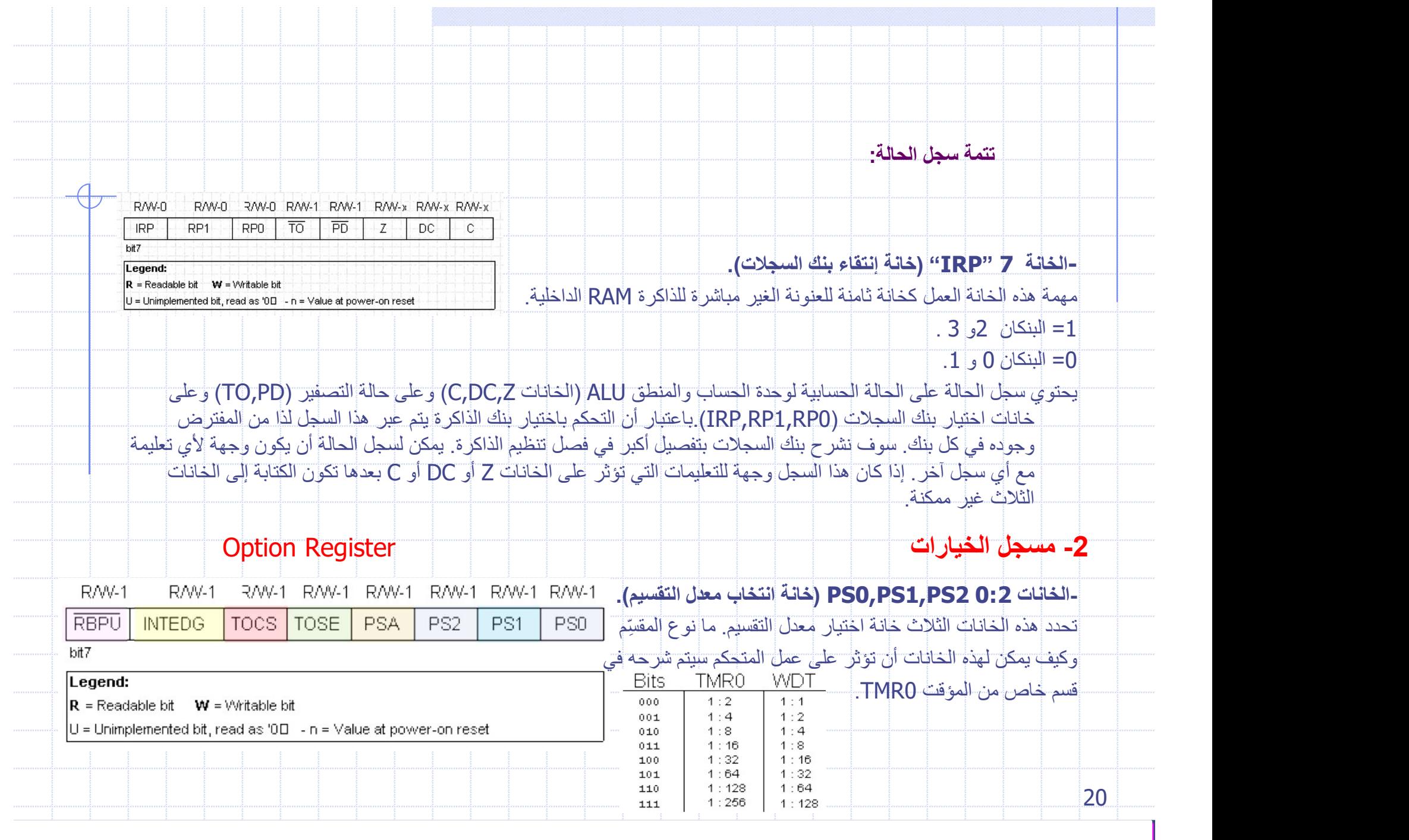

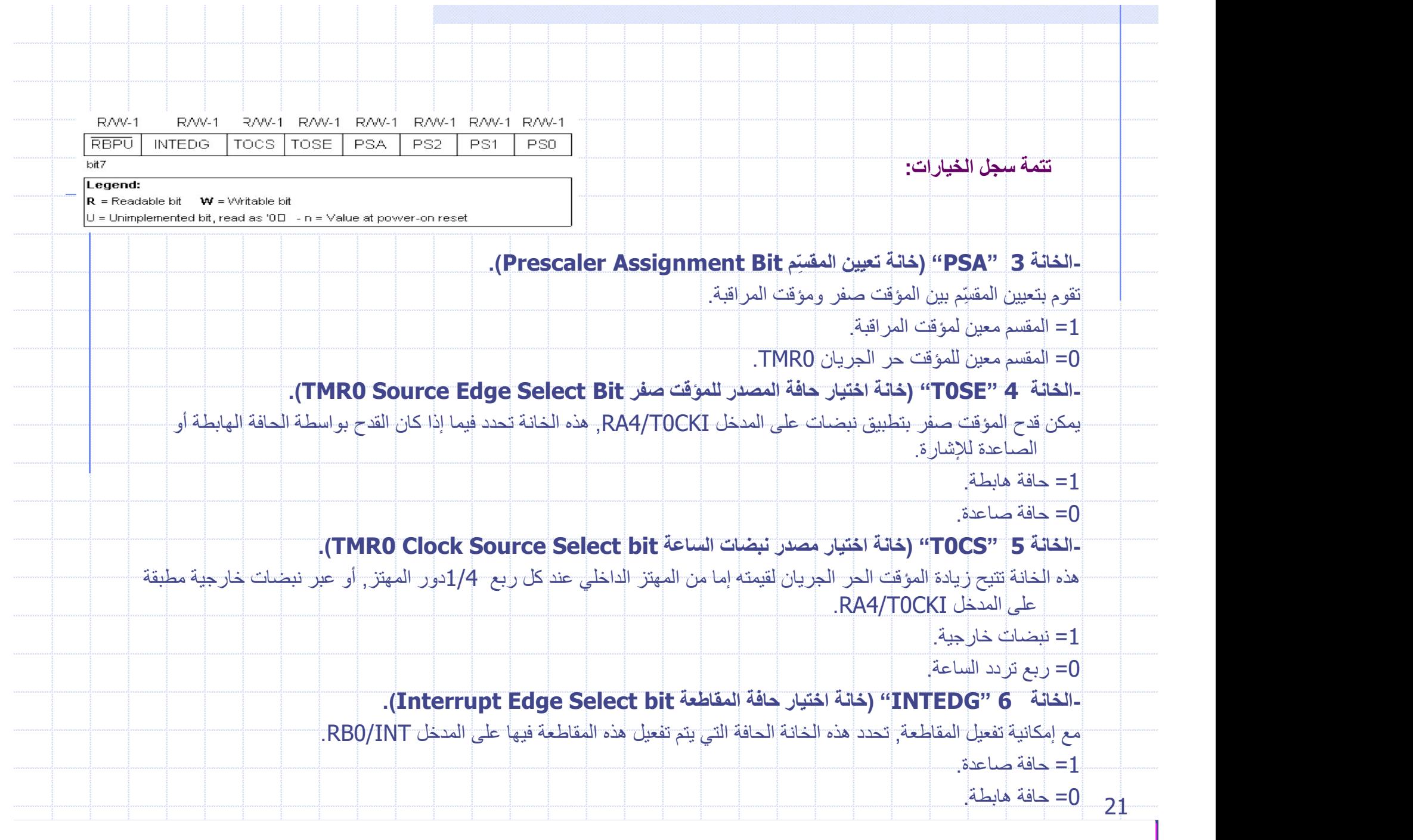

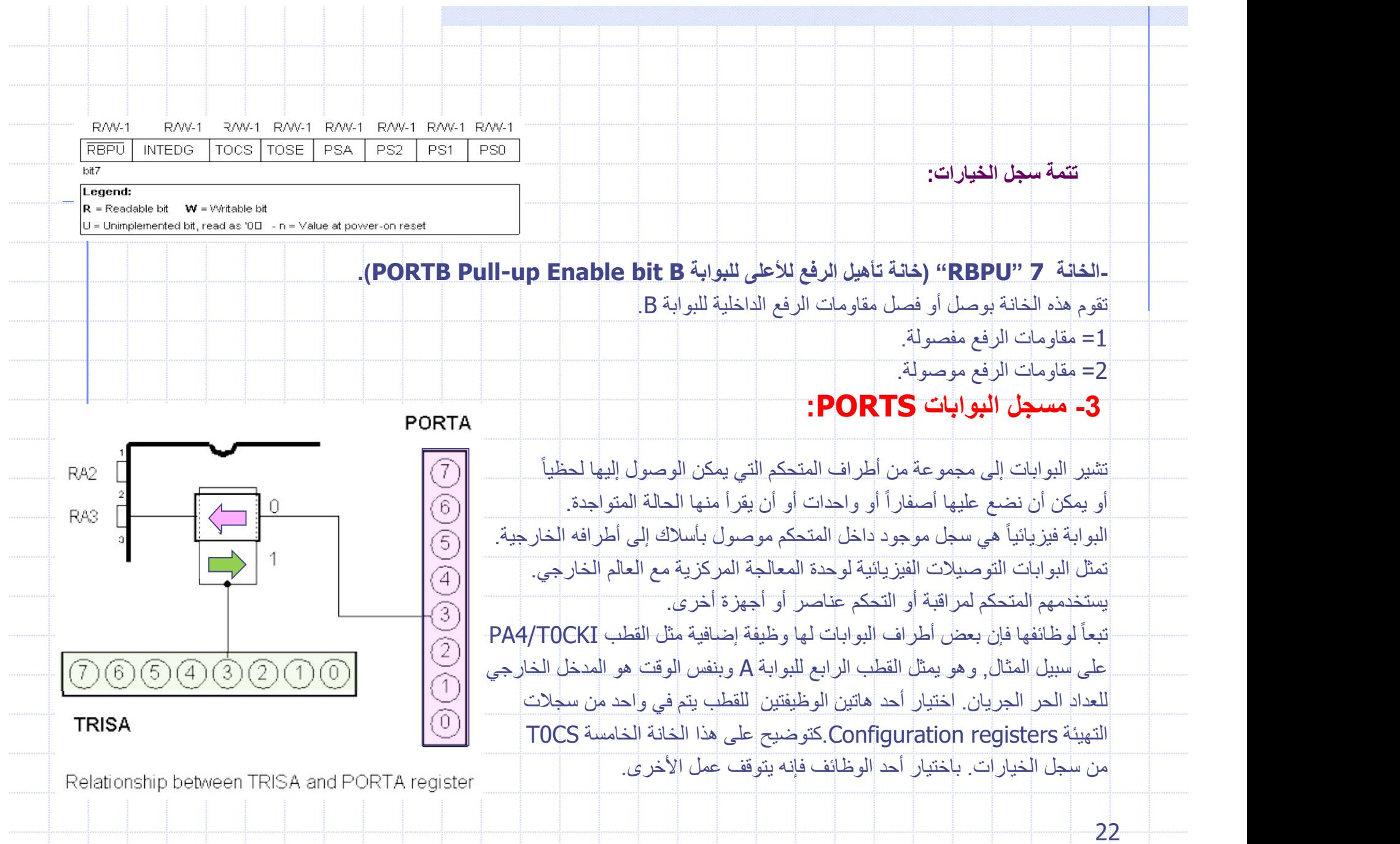

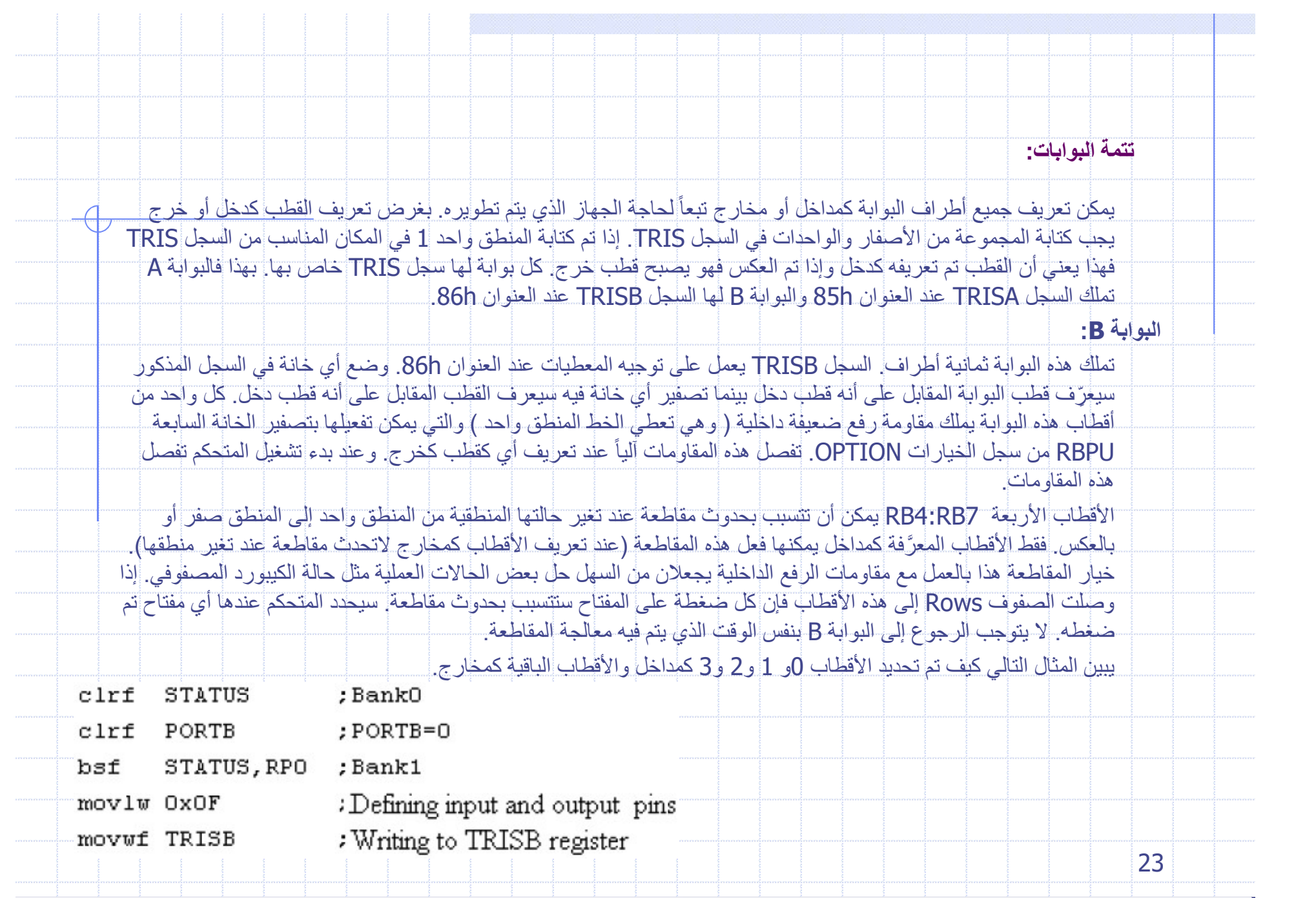

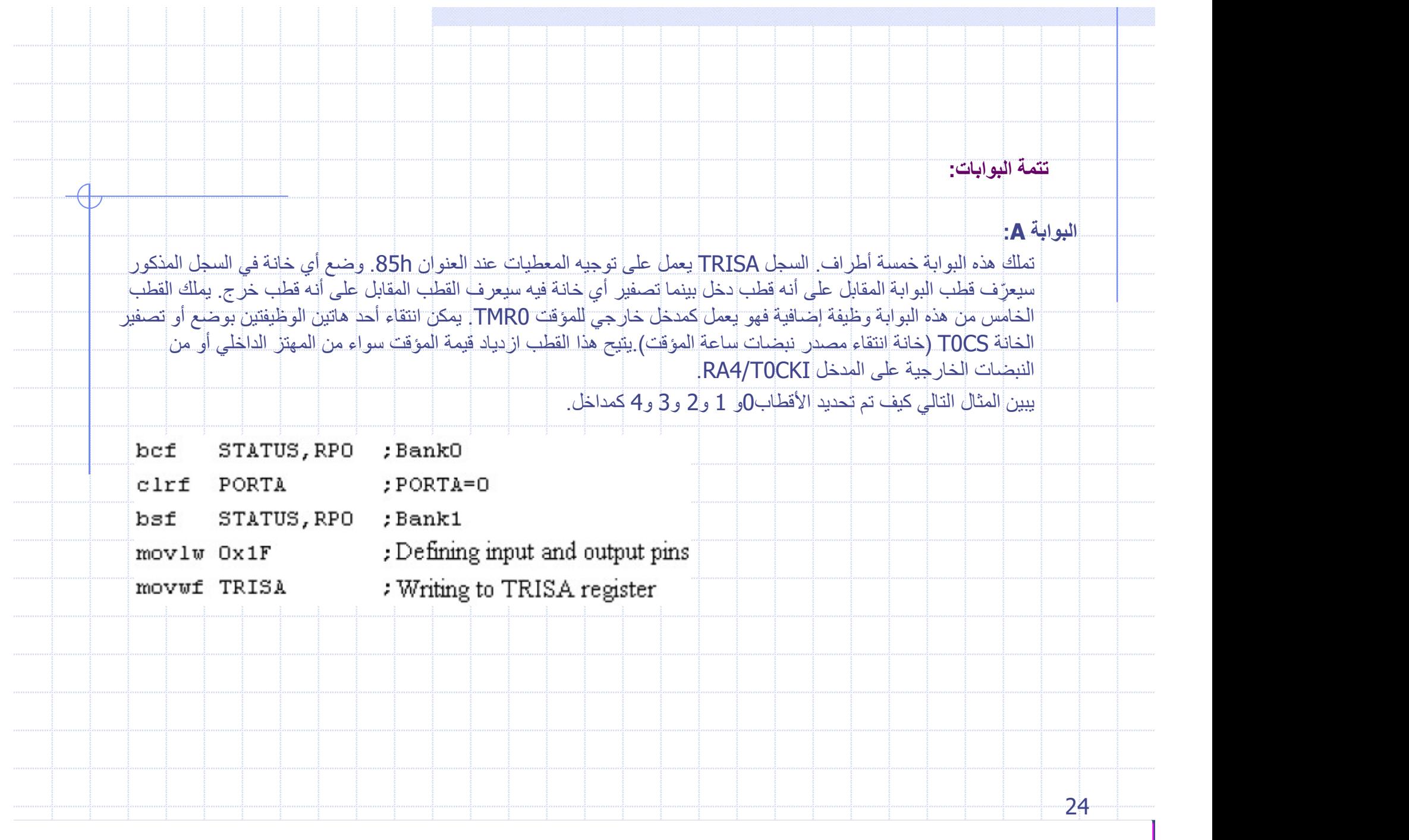

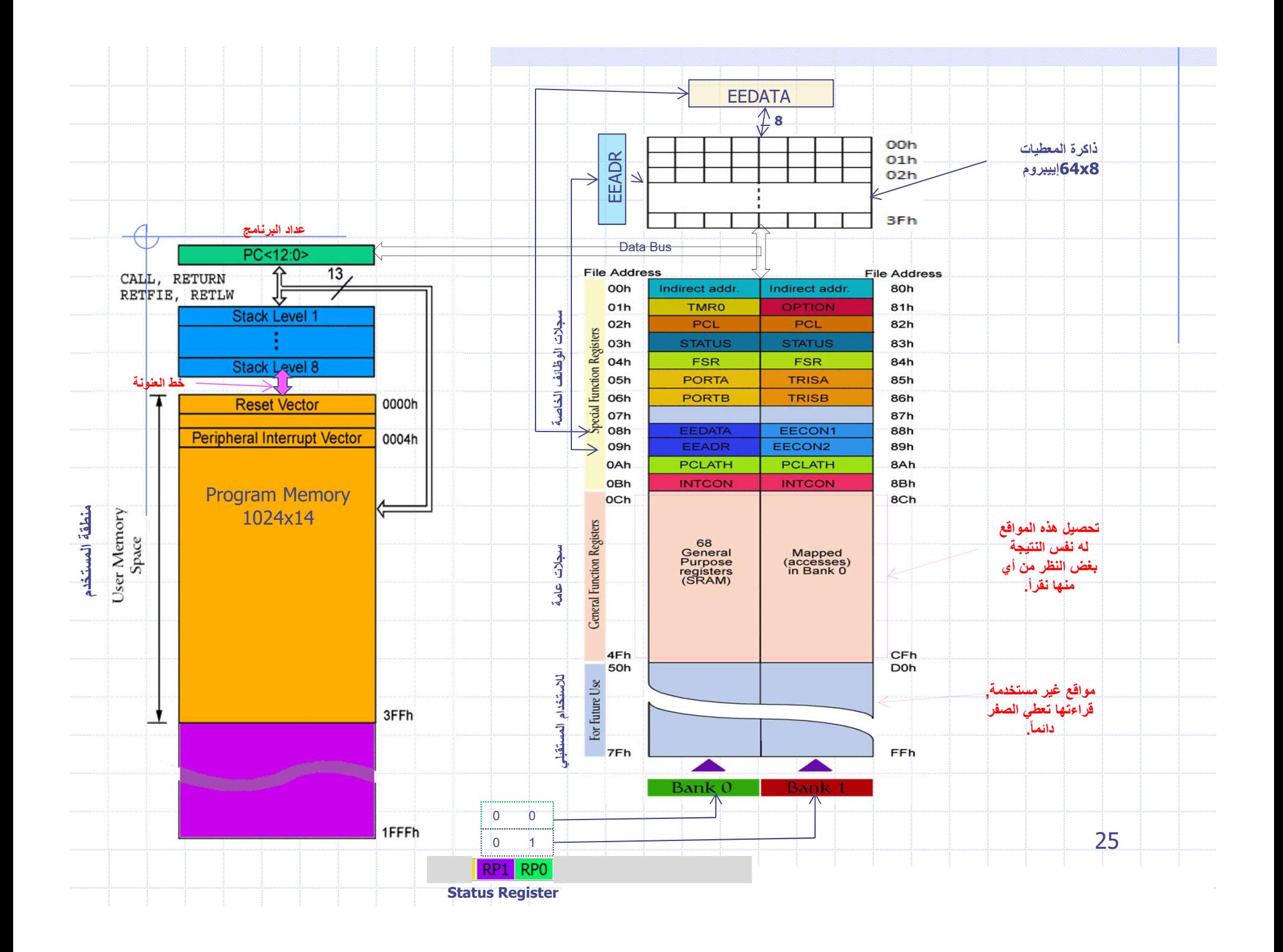

#### **TRISA(Tri-State Buffer)**

وهو سجل مكون من 8-bit (المستخدم منها فقط 5-bit ) لانة يتعامل مع port A المكون من 5-bit ، وضيفتة تحديد أتجاة نقل البيانات Data ، أي تحديد طرف الأدخال Input أو الأخراج Output، يوجد هذا المسجل في الموقع 0x85 من bank1 ، القيمة صفر تعني الطرف المحدد من port a هو طرف أدخال input ، أما القيمة واحد فتعني ان الطرف هو طرف أخراج Output ، لكي نجعل porta كلة منفذ أخراج ما علينا سوى تحميل المسجل trisa بالقيمة 0x00

Trisa =  $0x00$  // the binary is 0000 0000

ولكي نجعل porta كلة منفذ أدخال ما علينا سوى تحميل المسجل trisa بالقيمة 0xFF

المُسجل

Trisa =  $0xff$  // the binary is 1111 1111

ولكي نجعل اول طرف RAO من porta طرف ادخال Input وباقي الاطراف هي اطراف خروج Output ما علينا سوى تحميل المسجل trisa بالقيمة OxFE

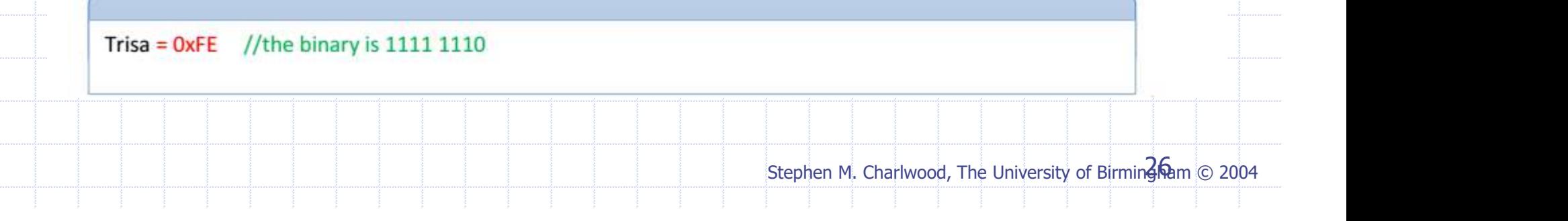

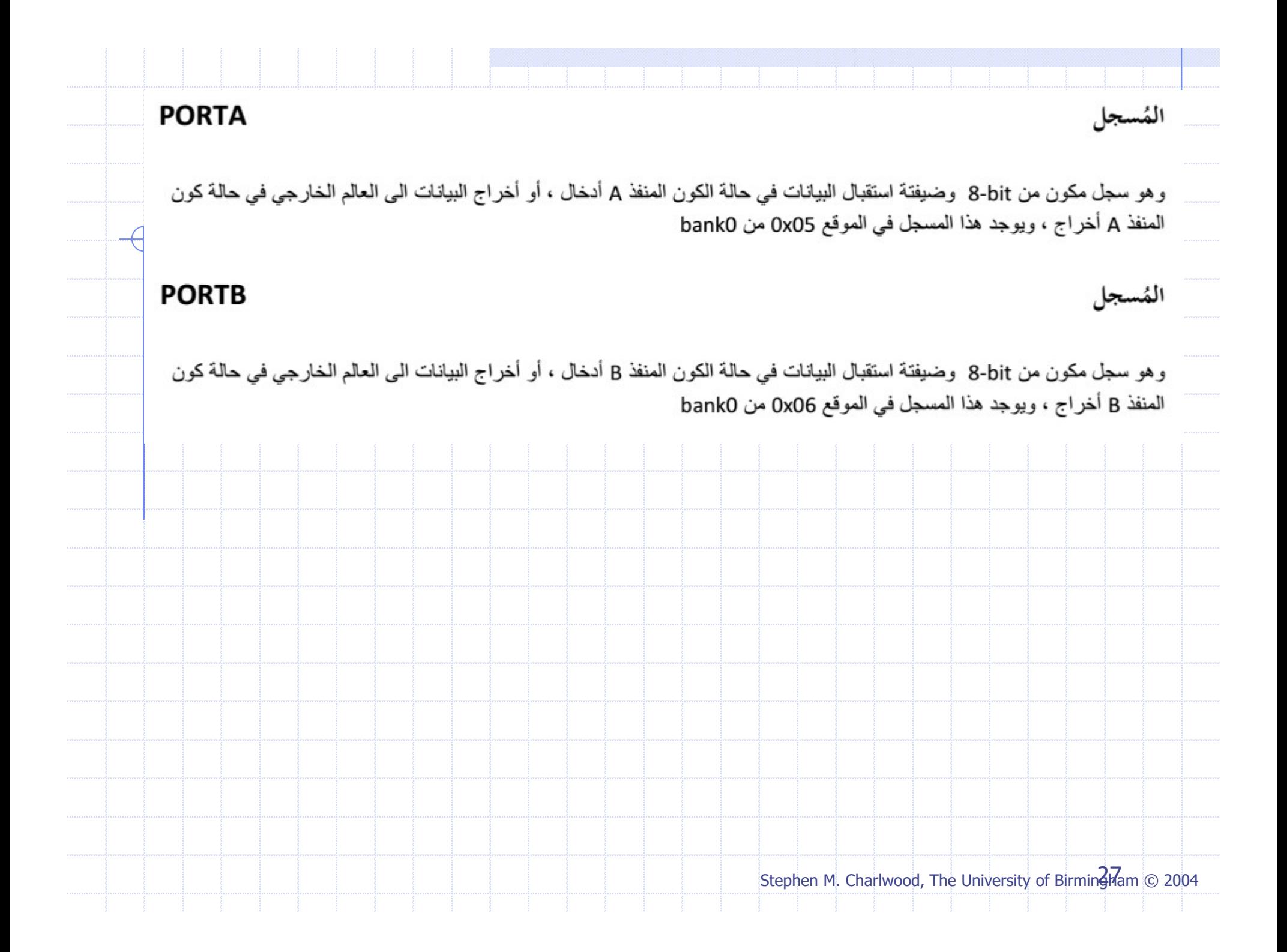

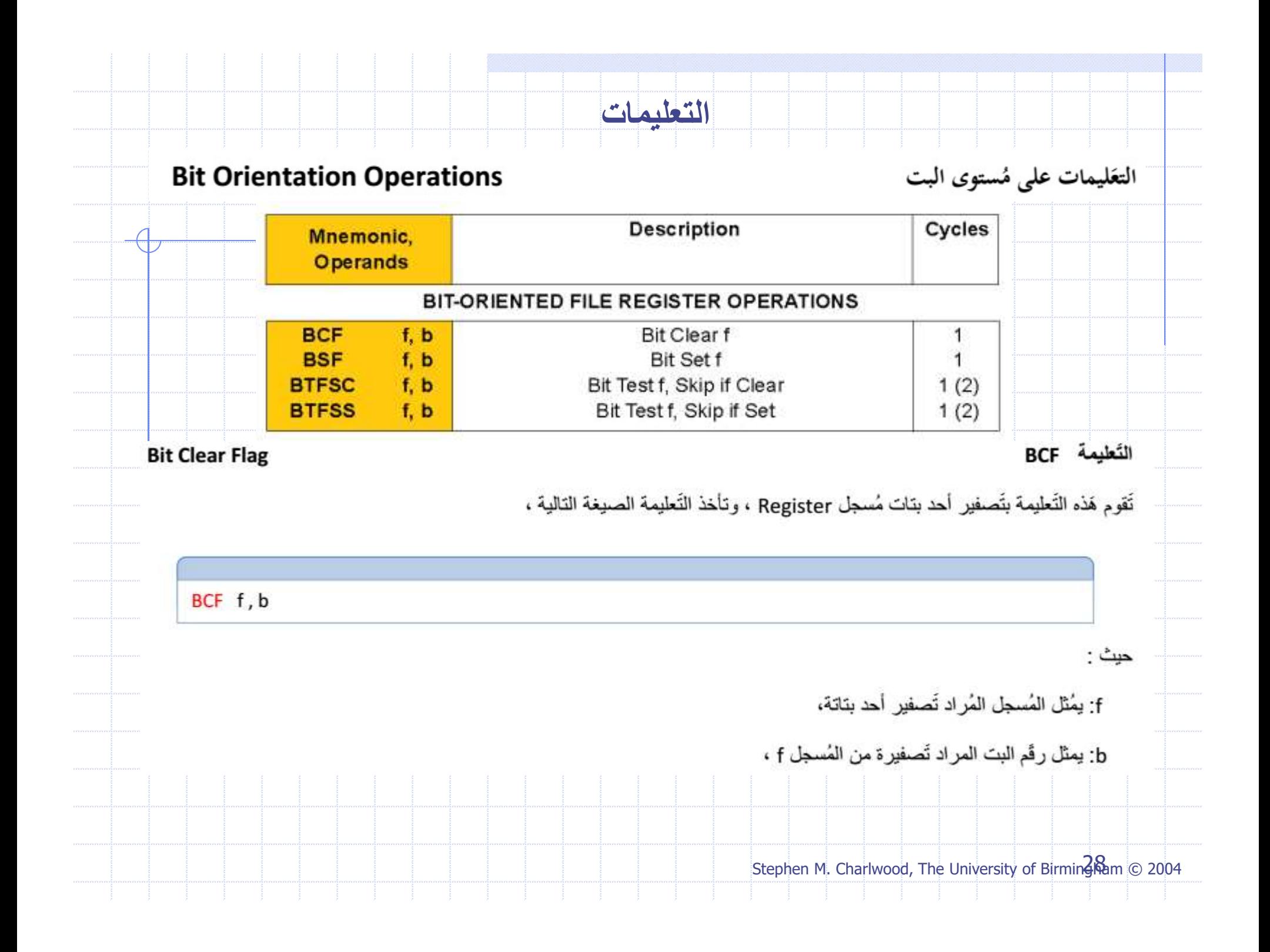

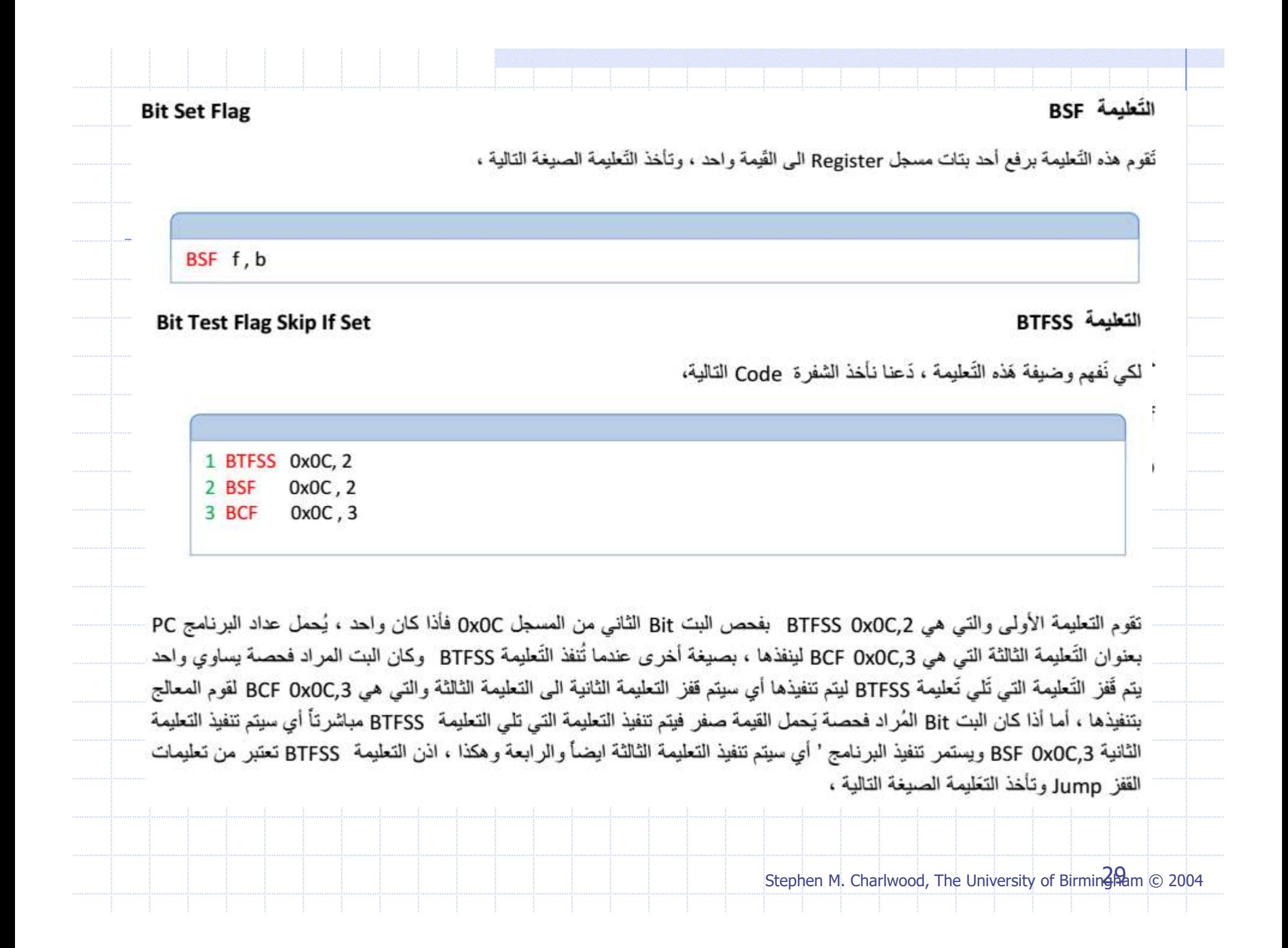

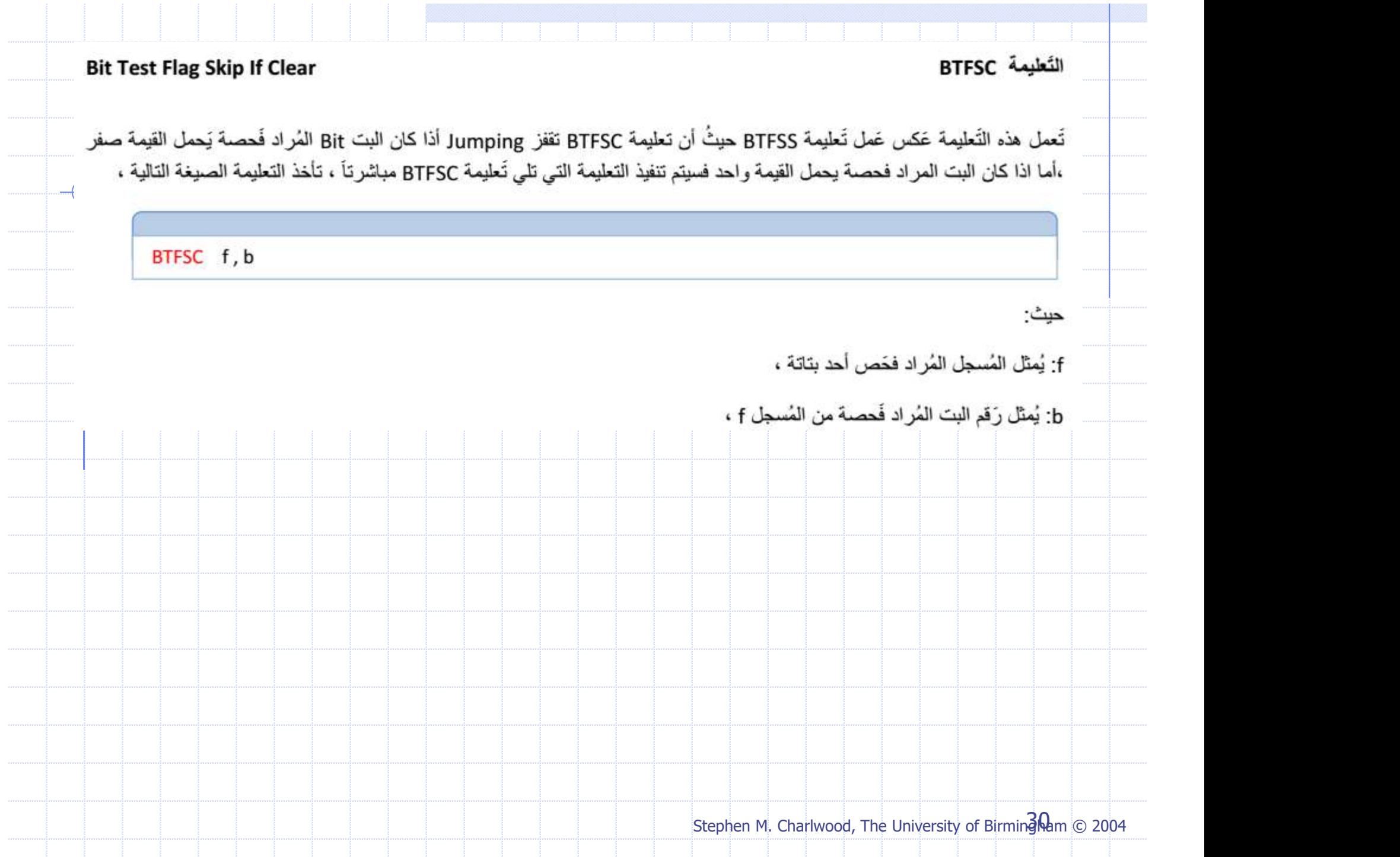

### **Lateral and Control Instruction**

تعليمات السيطرة والثوابت

وهي التعليمات التي تسيطر على سير عمل البرنامج مثل تعليمات القفز Jump ، وكذلك تتضمن التعليمات الخاصة بتحميل قيم ثابتة K الى مسجل معين ، الجدول Table 5.2 يوضح مجموعة تعليمات السيطرة والثوابت ،

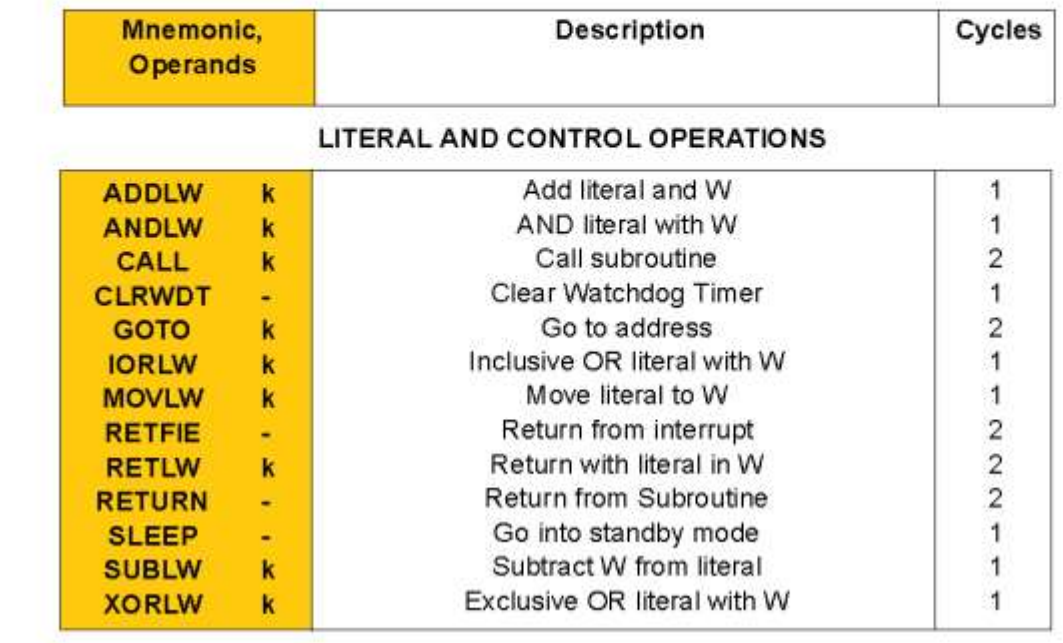

**MOV Lateral to W Reg.** 

#### التعليمة MOVLW

تقوم هذه التعليمة بنقل قيمة ثابتة Lateral الى مسجل العمل .W Reg، وتأخذ التعليمة الصيغة التالية ،

MOVLW K

 $\sim$  2004  $\sim$  2004  $\sim$ 

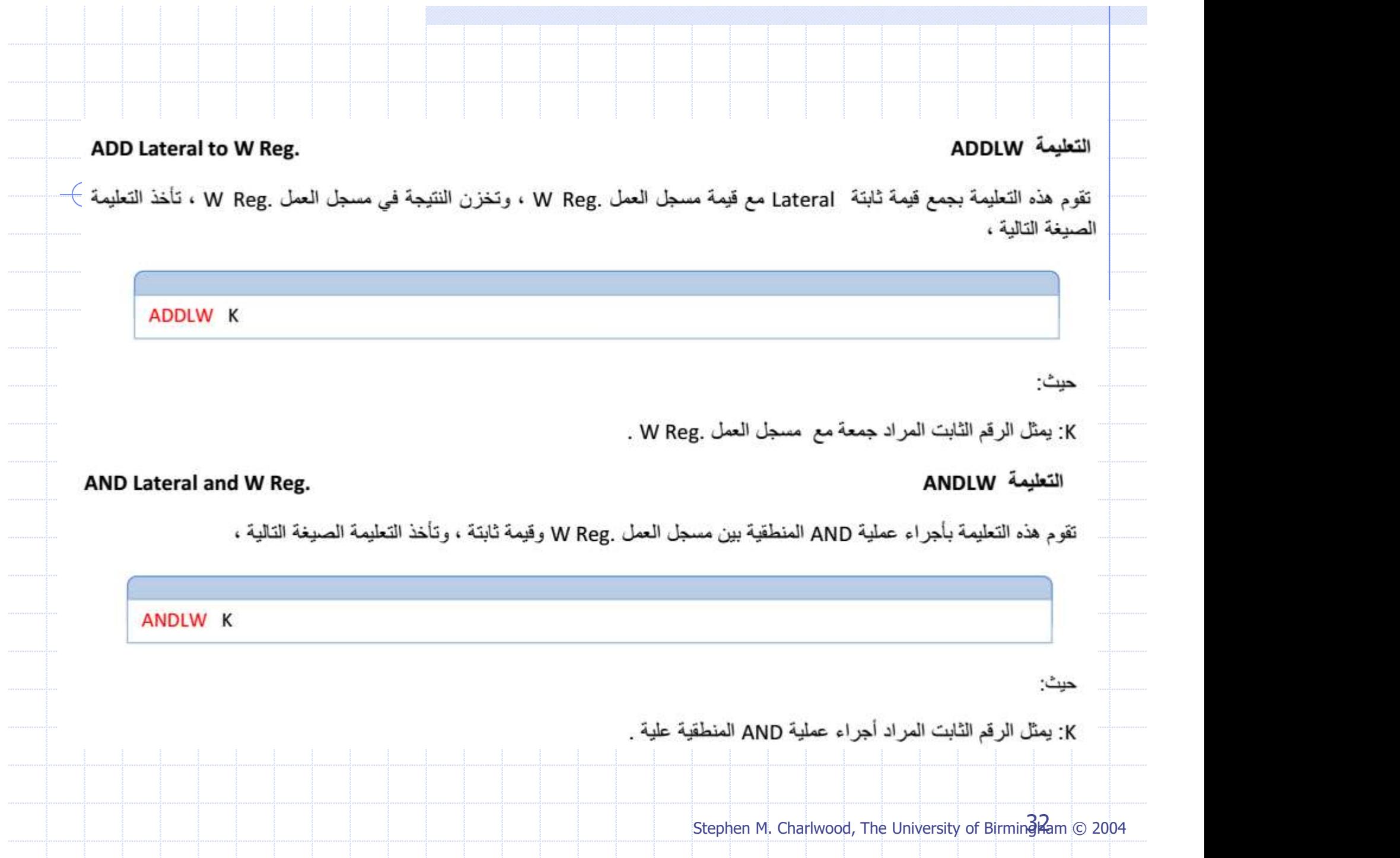

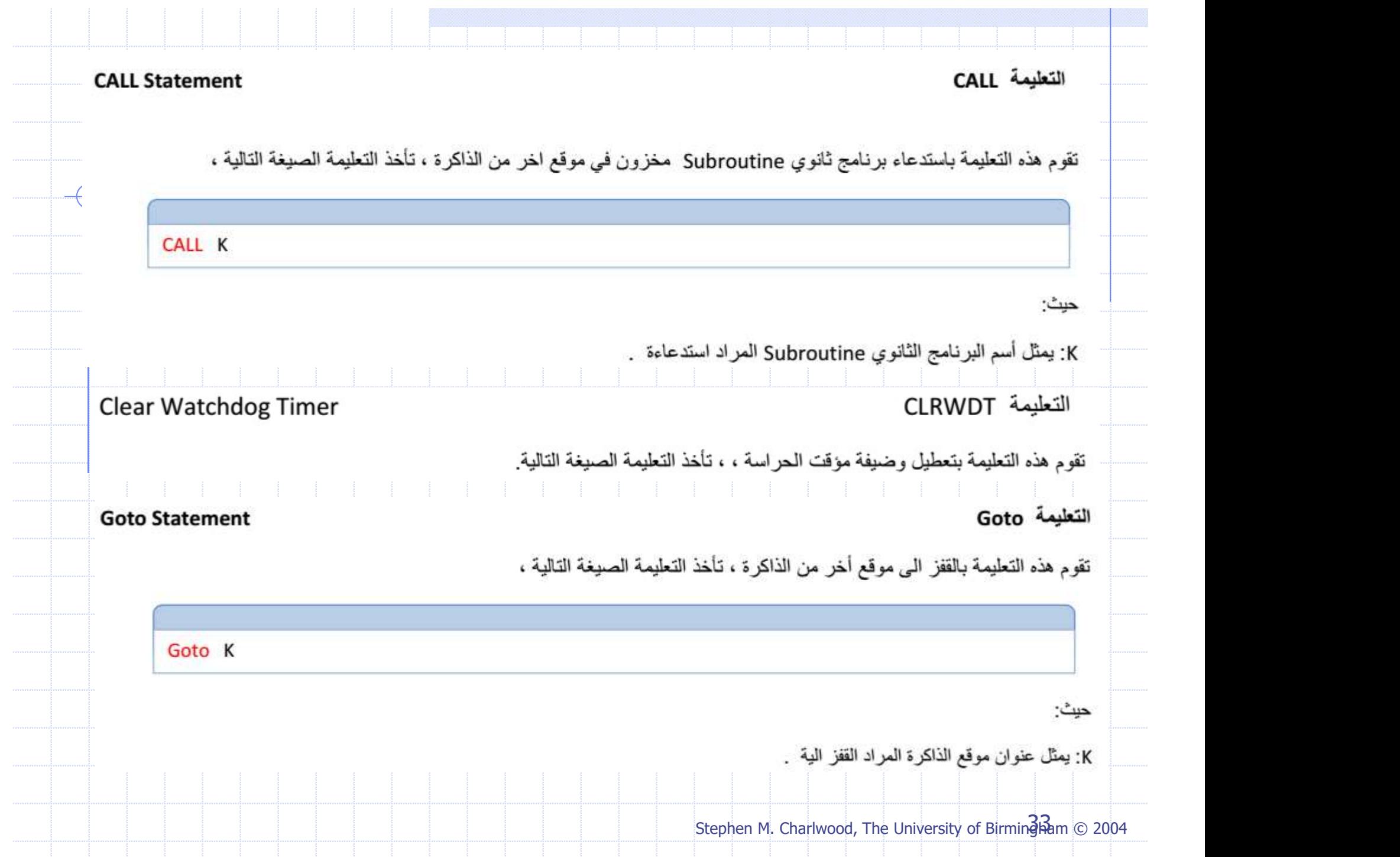

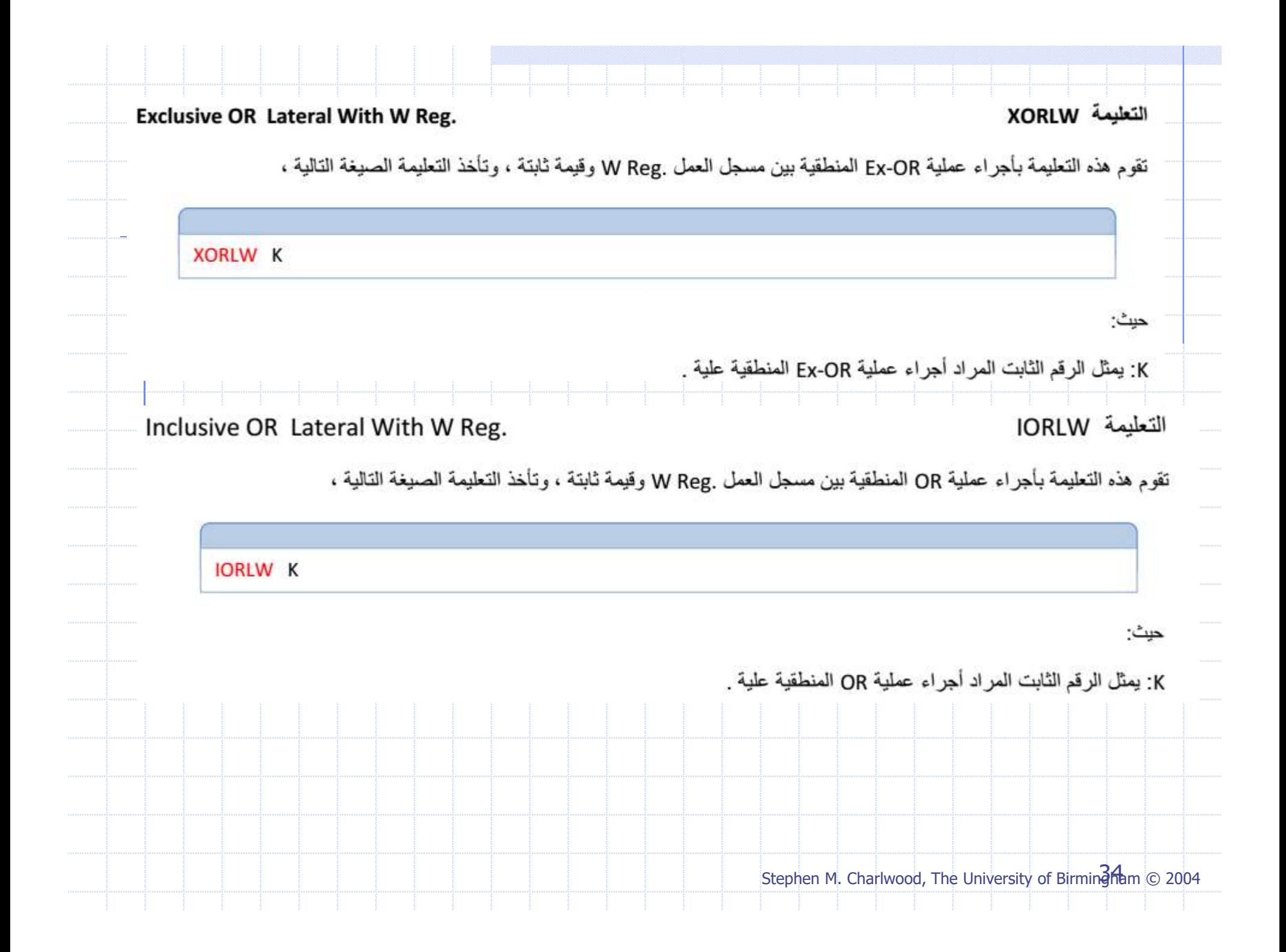

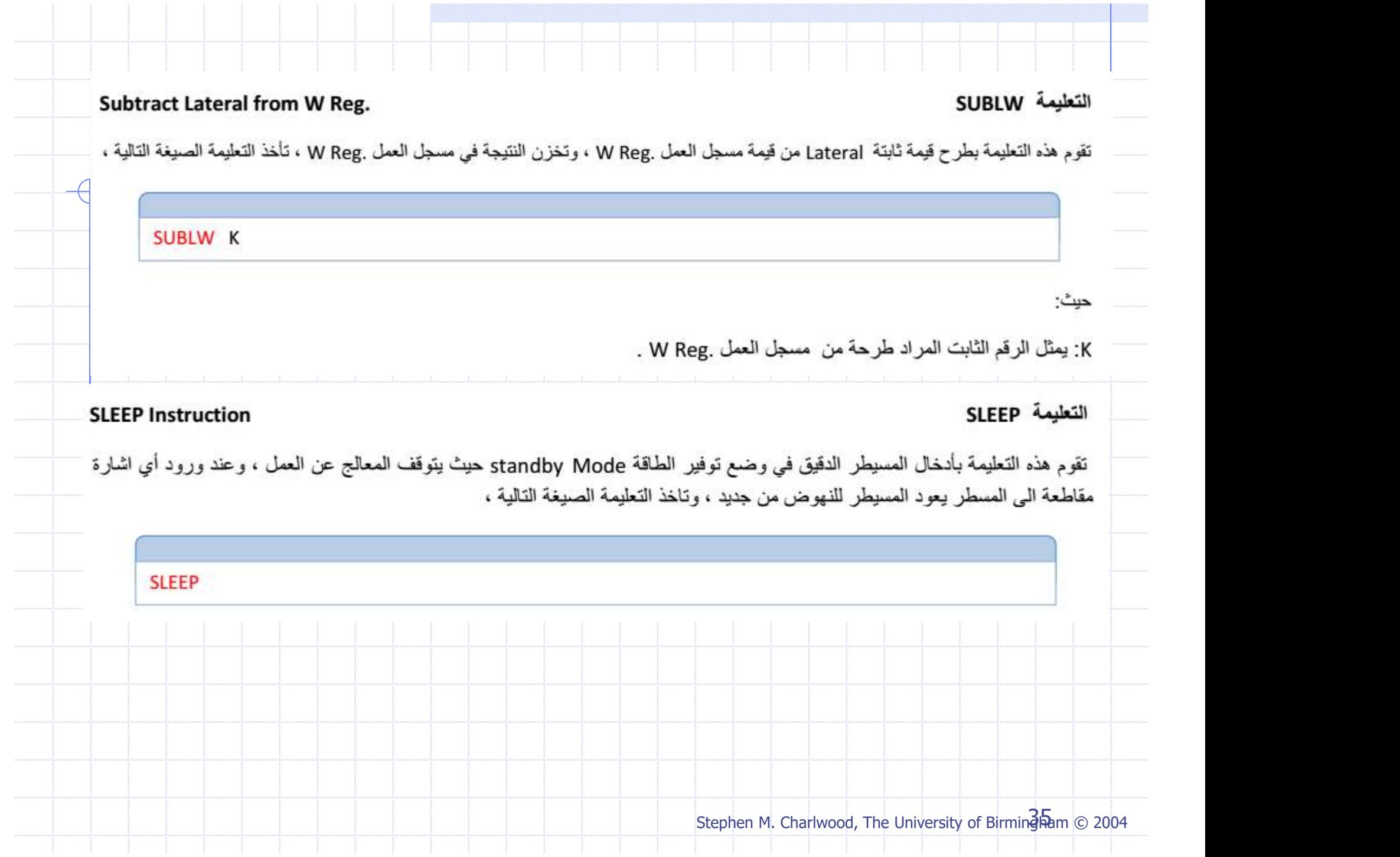

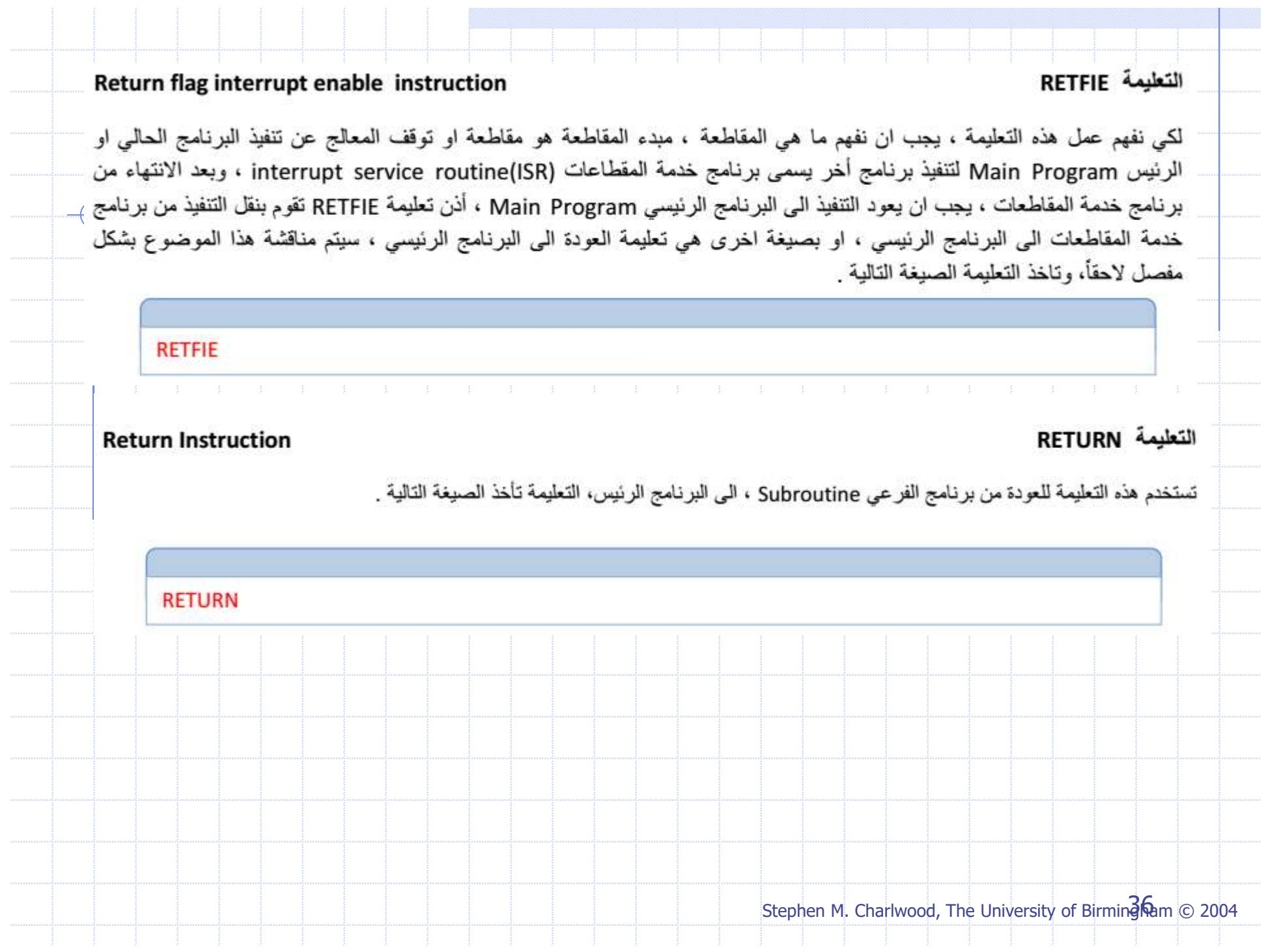

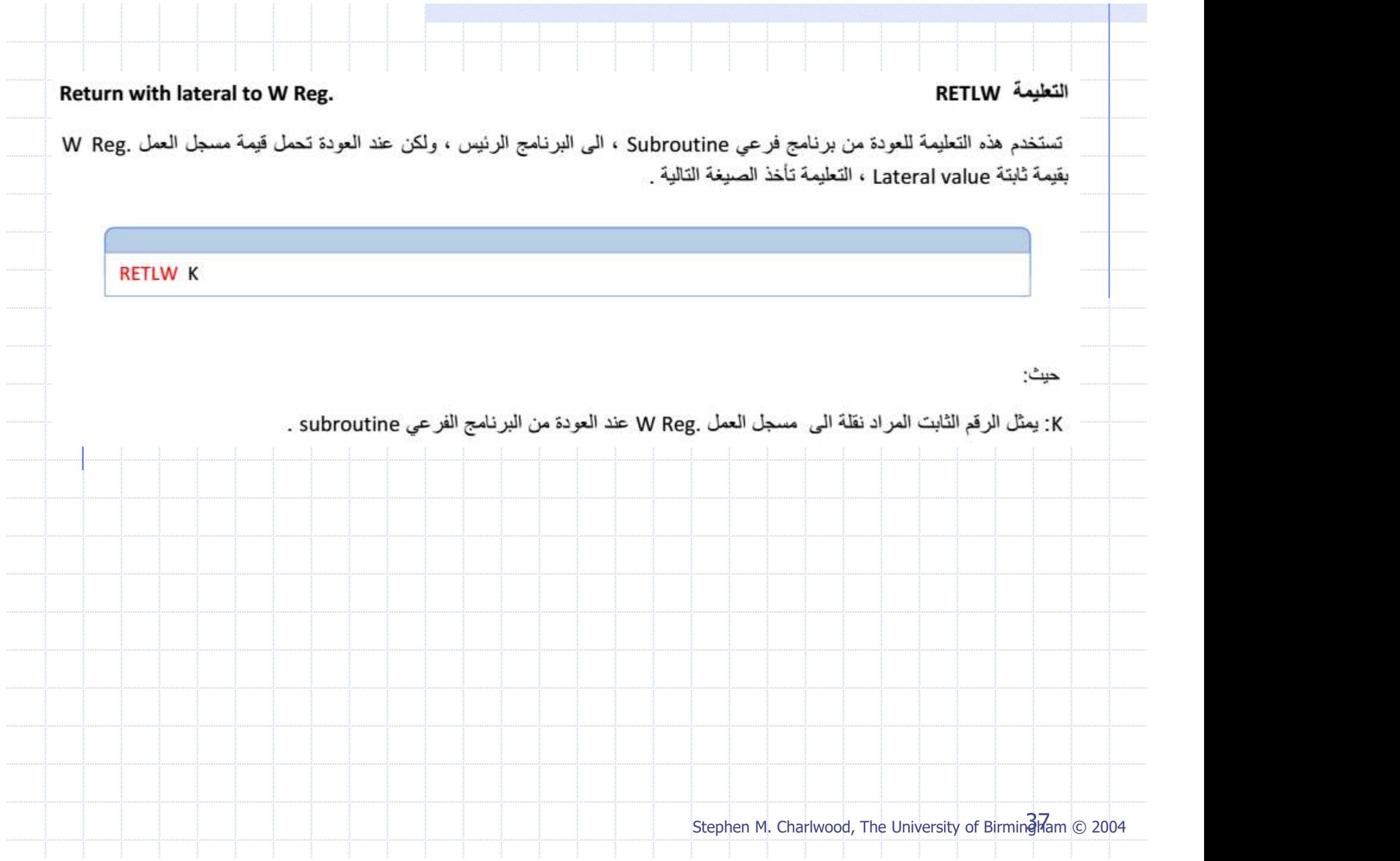

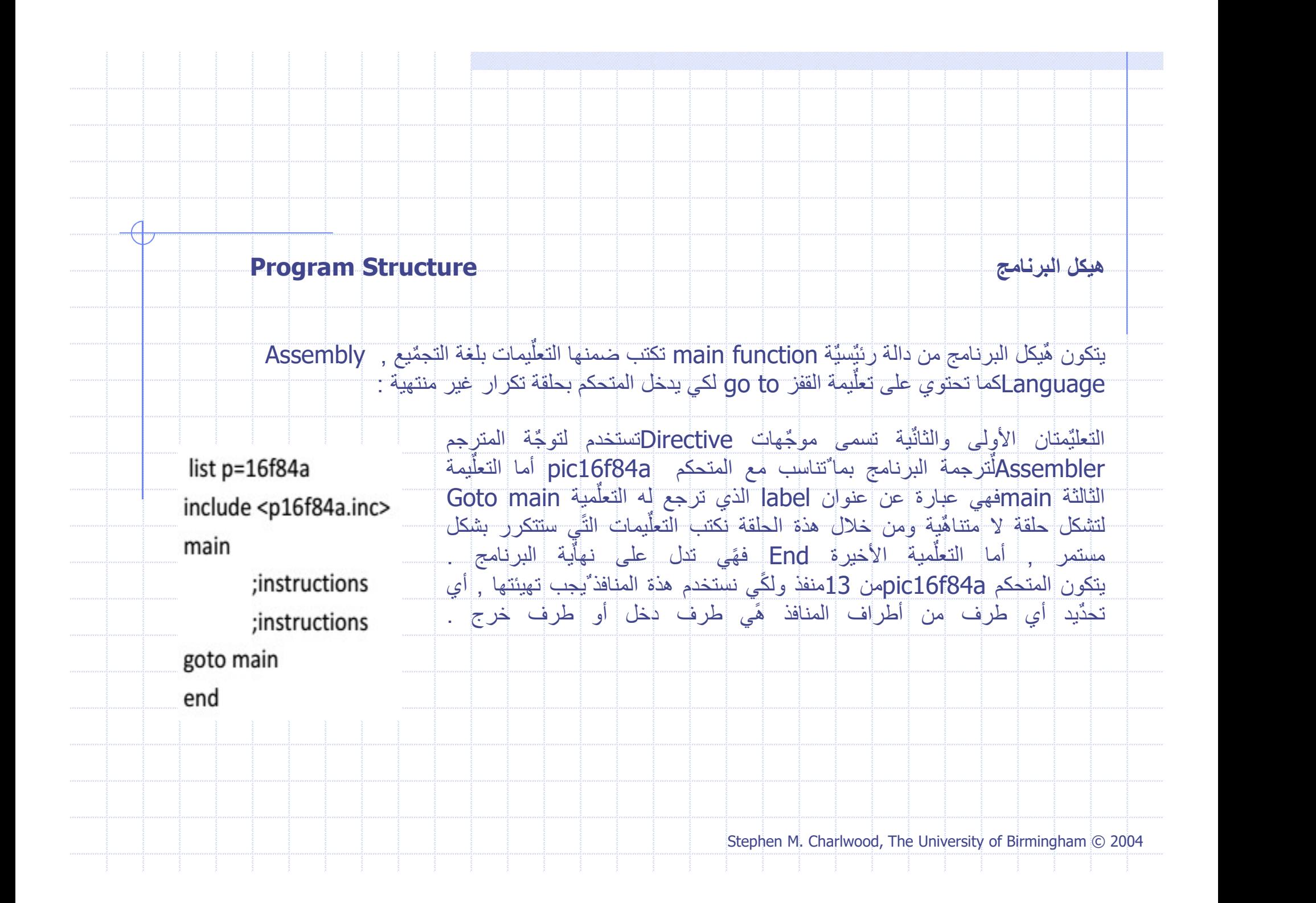

## PORTA &PORTB Configuration المنافذ تهيئة

list p=16f84a

include <p16f84a.inc>

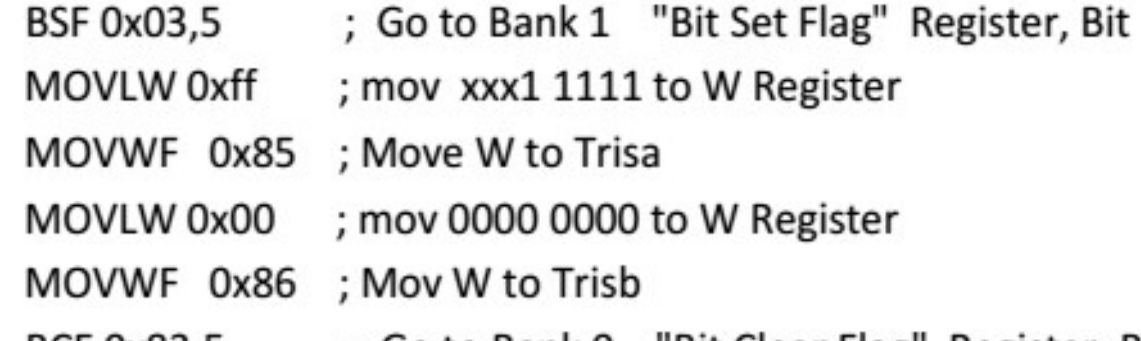

; Go to Bank 0 "Bit Clear Flag" Register, Bit BCF 0x83,5

main

;instructions ;instructions

goto main

end

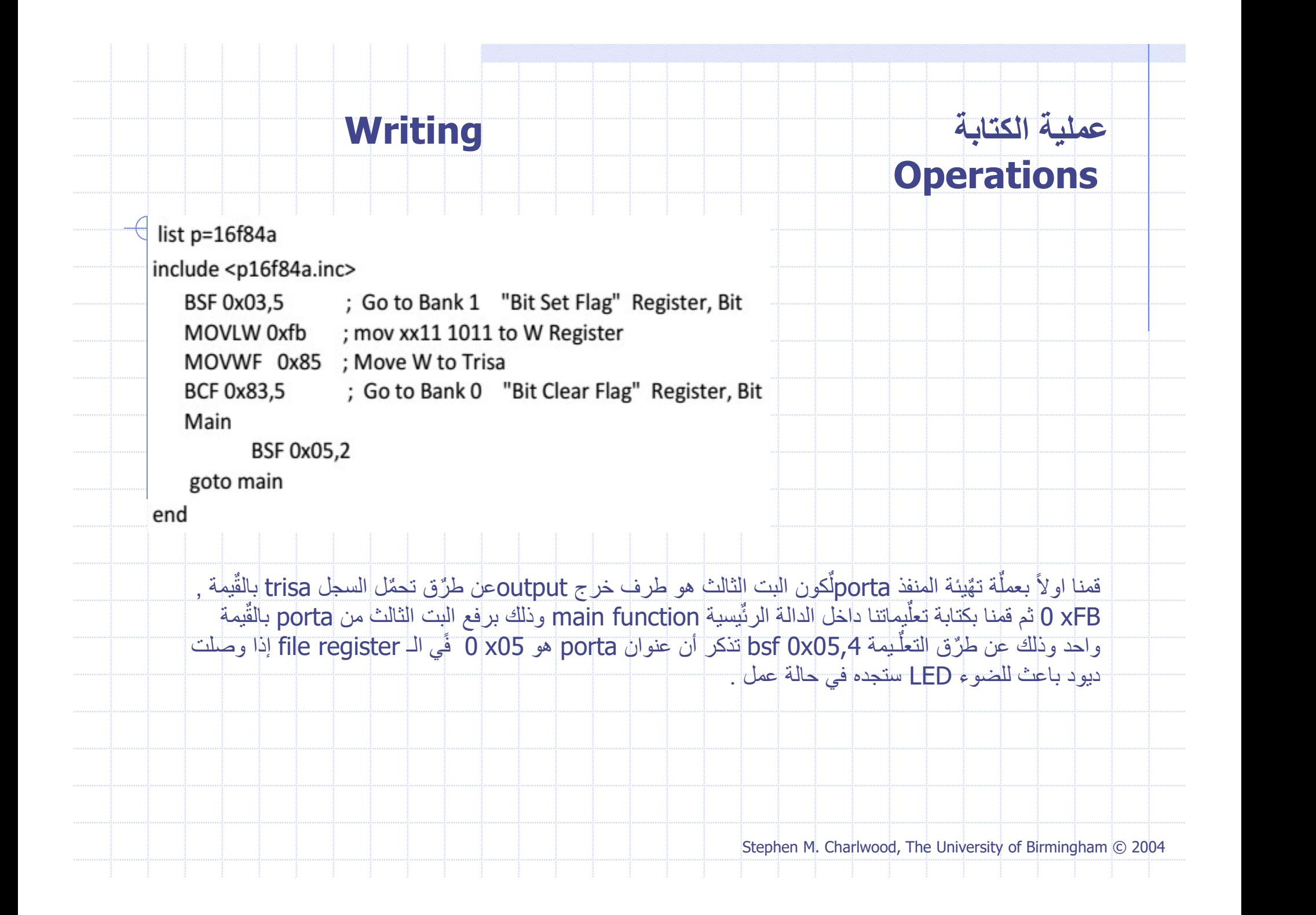

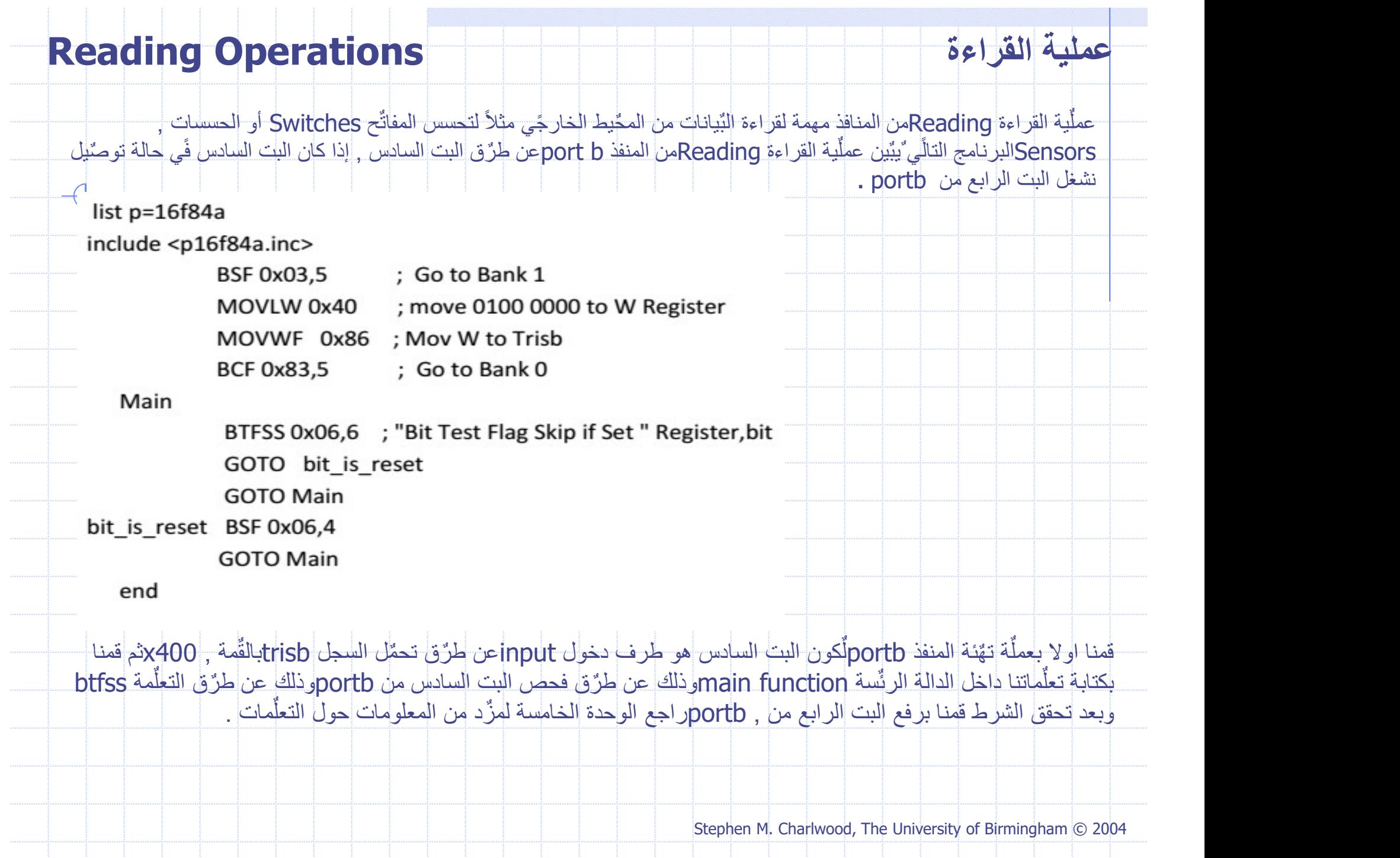

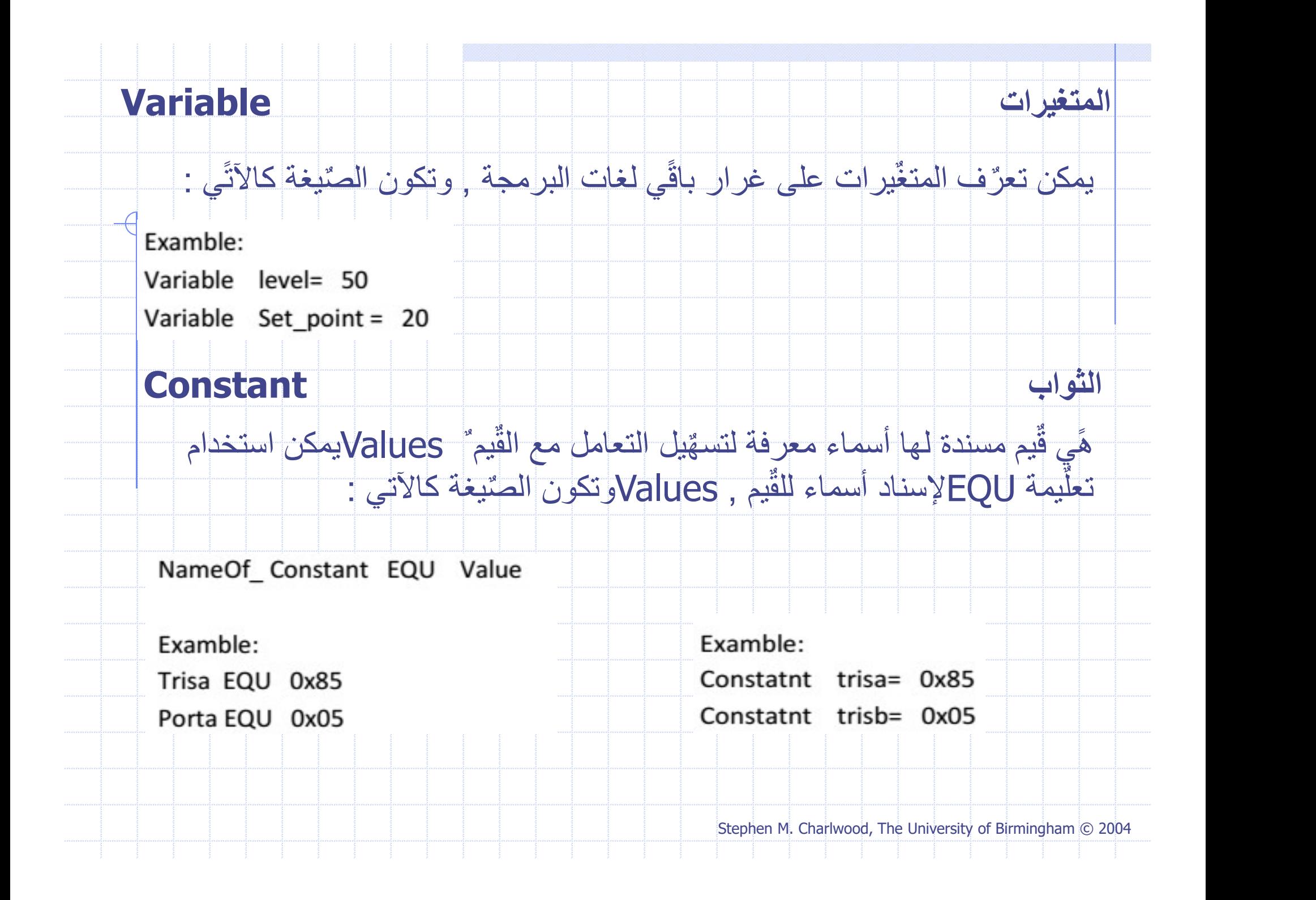

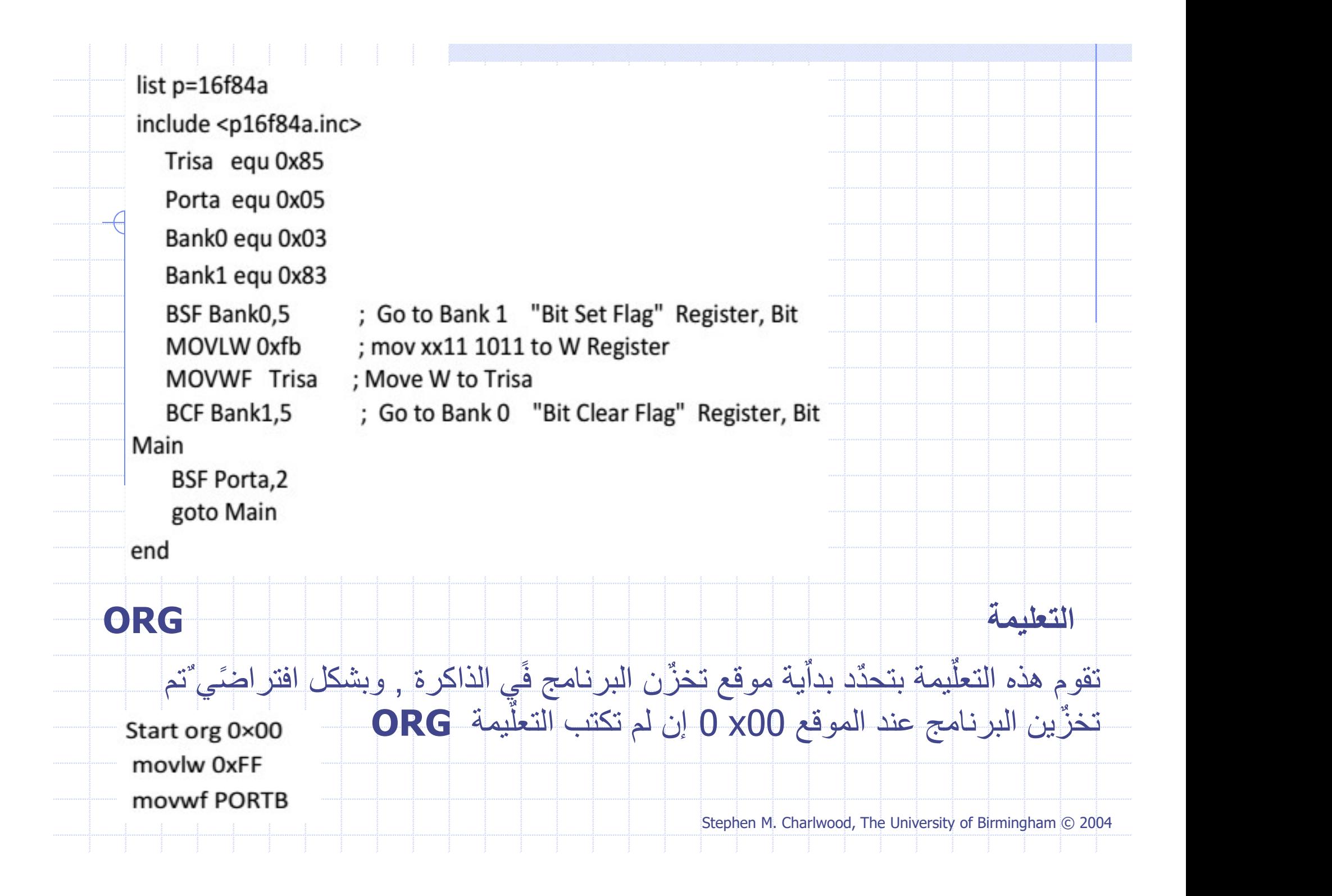

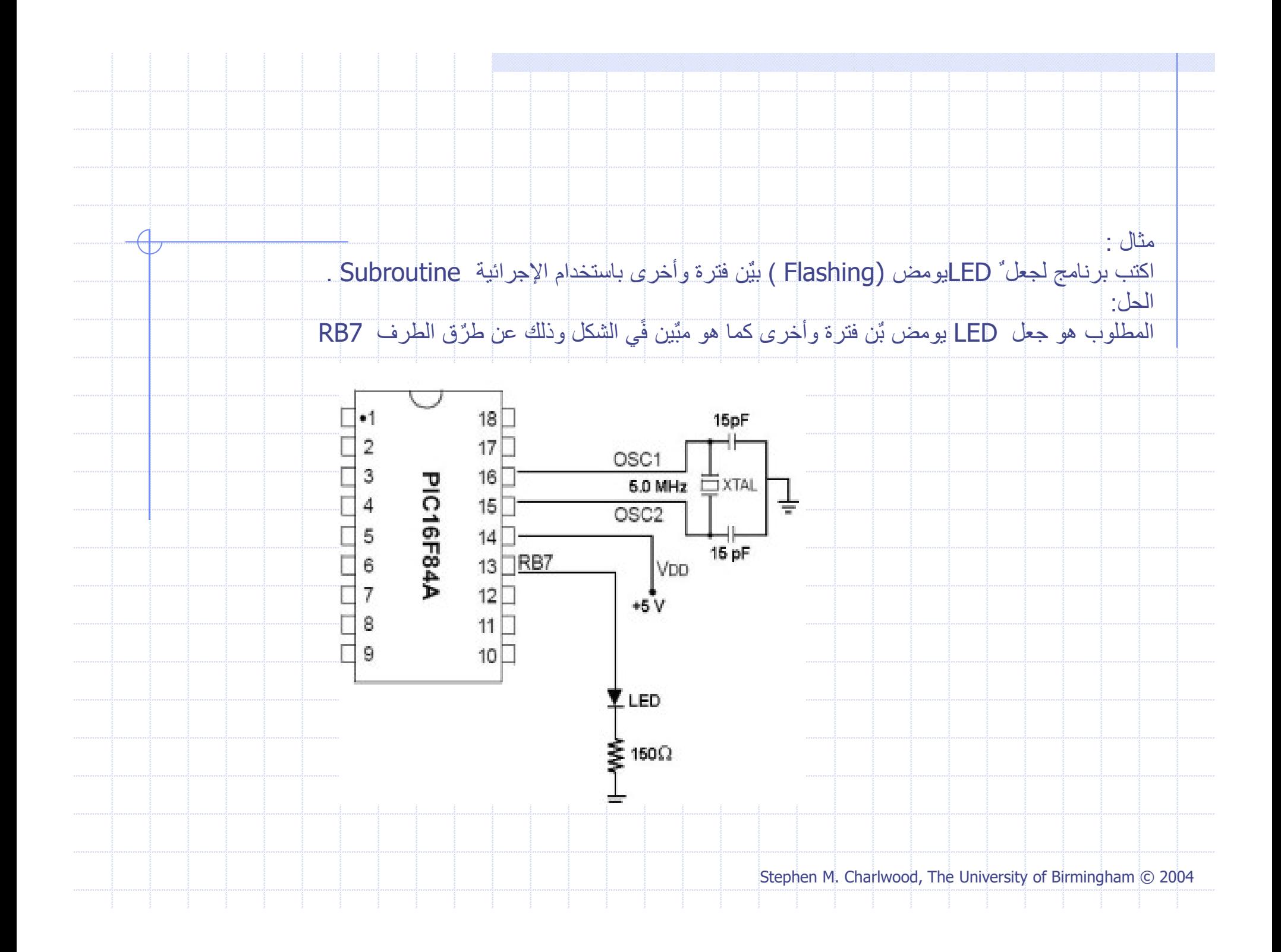

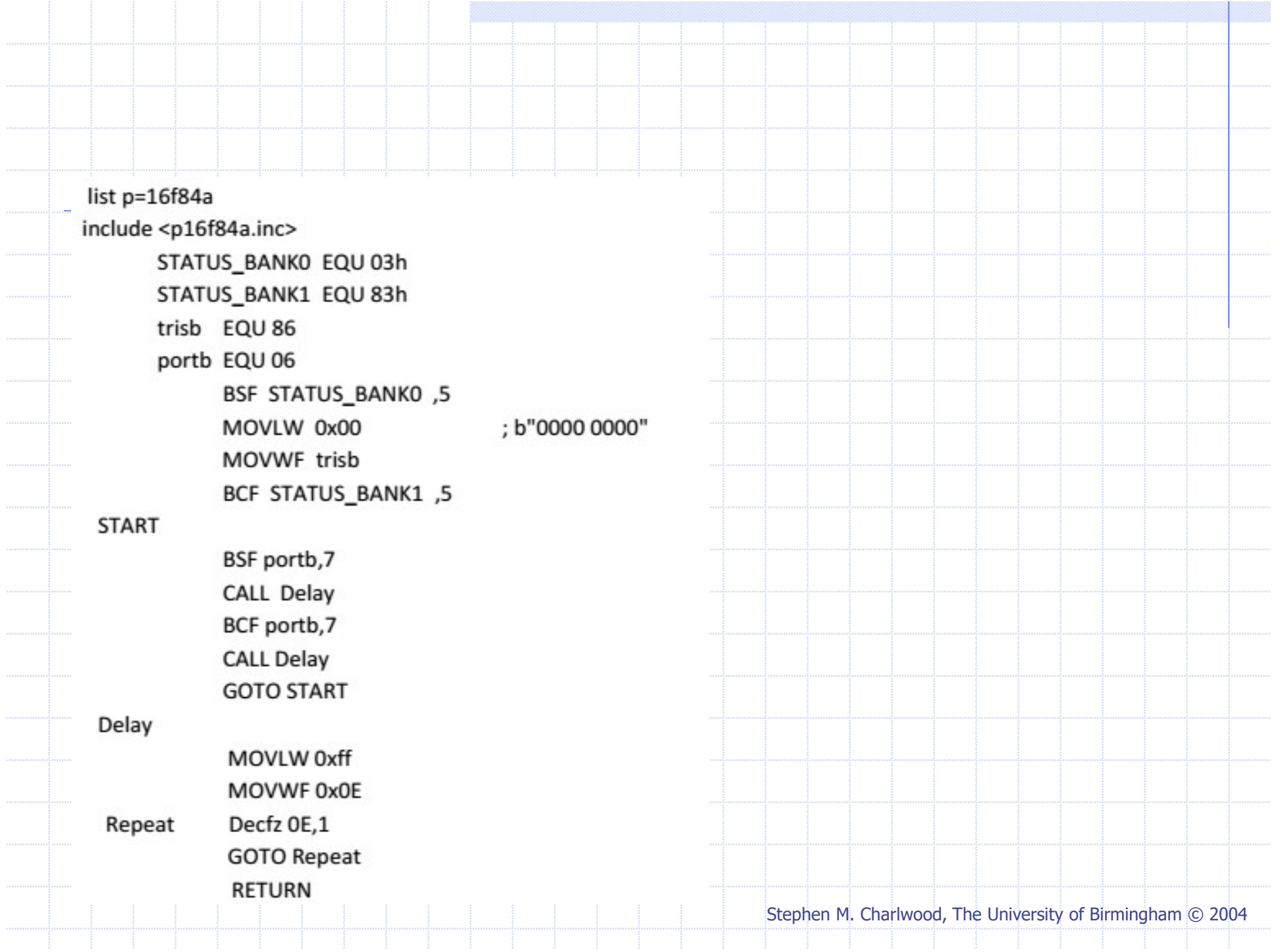

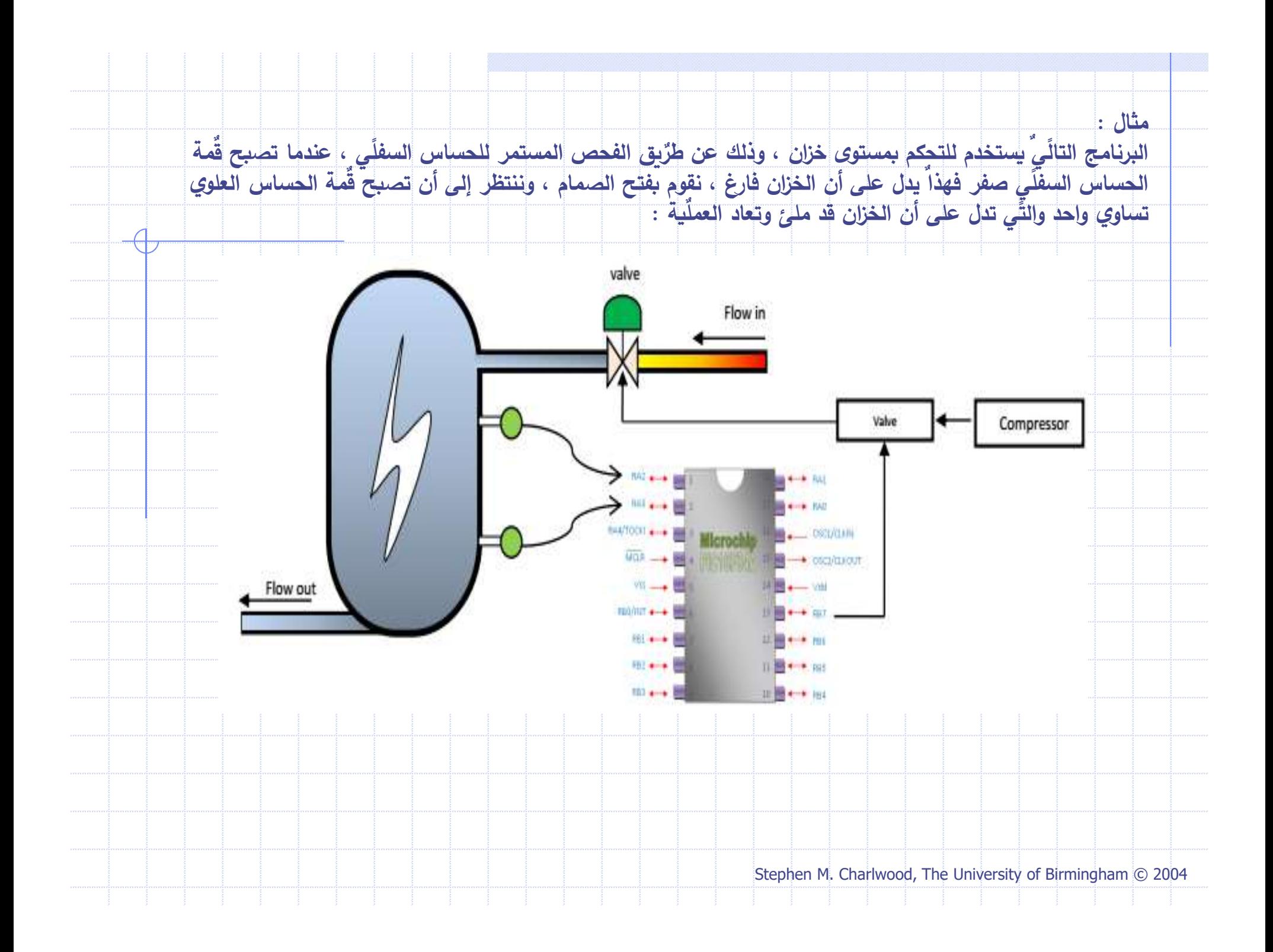

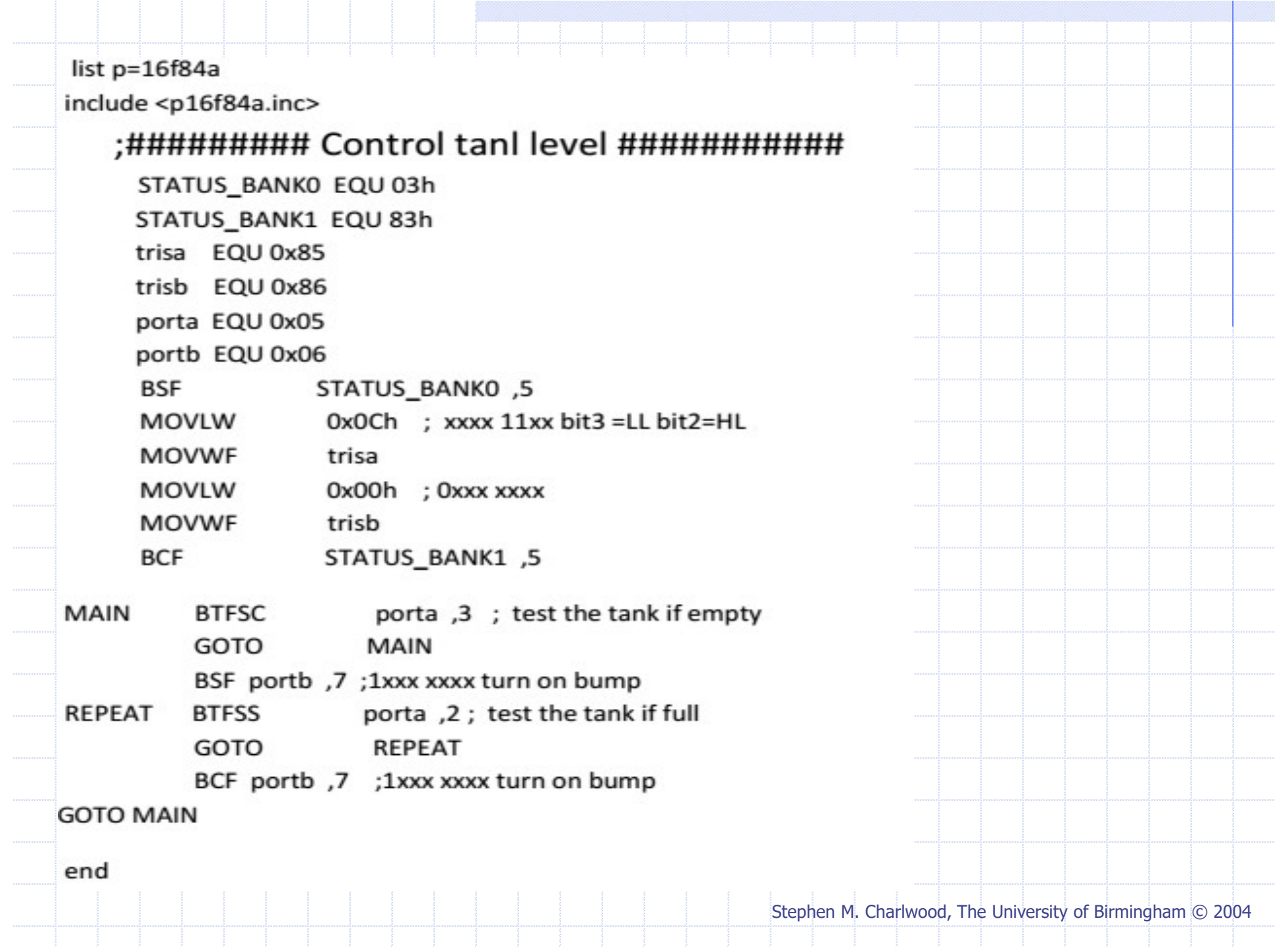